#### Introduction

You are a marine biologist who is studying the population of fish living in a coral reef area located in Taiwan. You are particularly interested in the variation of fish counts over time.

Your team has installed a fixed underwater camera that is continuously recording videos of the fish. You intend to use these videos to count the fish that can be observed over time, and to study the variations in fish counts.

The number of videos is too large to be manually analyzed by you and your colleagues. Thus your colleague Lucas has implemented a video analysis software that is able to automatically detect the fish that appear in the videos.

Lucas warns you that this software can not perfectly detect fish. And he wants to know if the accuracy of the video analysis is good enough for your scientific study of the variations of fish counts over time.

Please evaluate the trustworthiness of the fish counts produced by the software, and decide if you will be using the software for your research.

During the evaluation, please describe aloud everything that you are doing.

When you are ready to start the evaluation, go to the next page.

## Task 1/3 Evaluate the video analysis software

On the following pages, you will see a presentation of the first version of the software. After checking what errors are contained in the fish counts, please decide if this software is suitable for your needs.

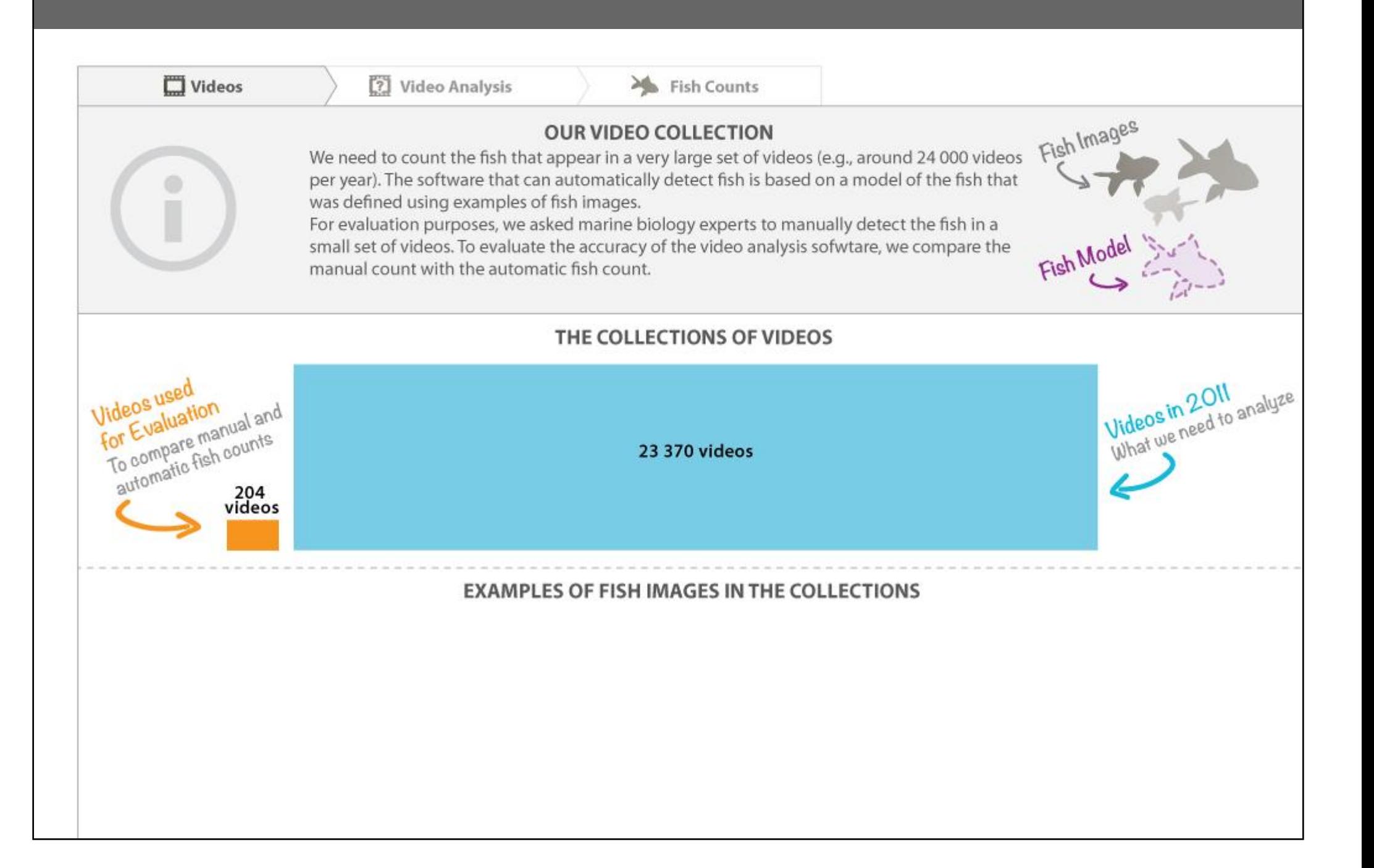

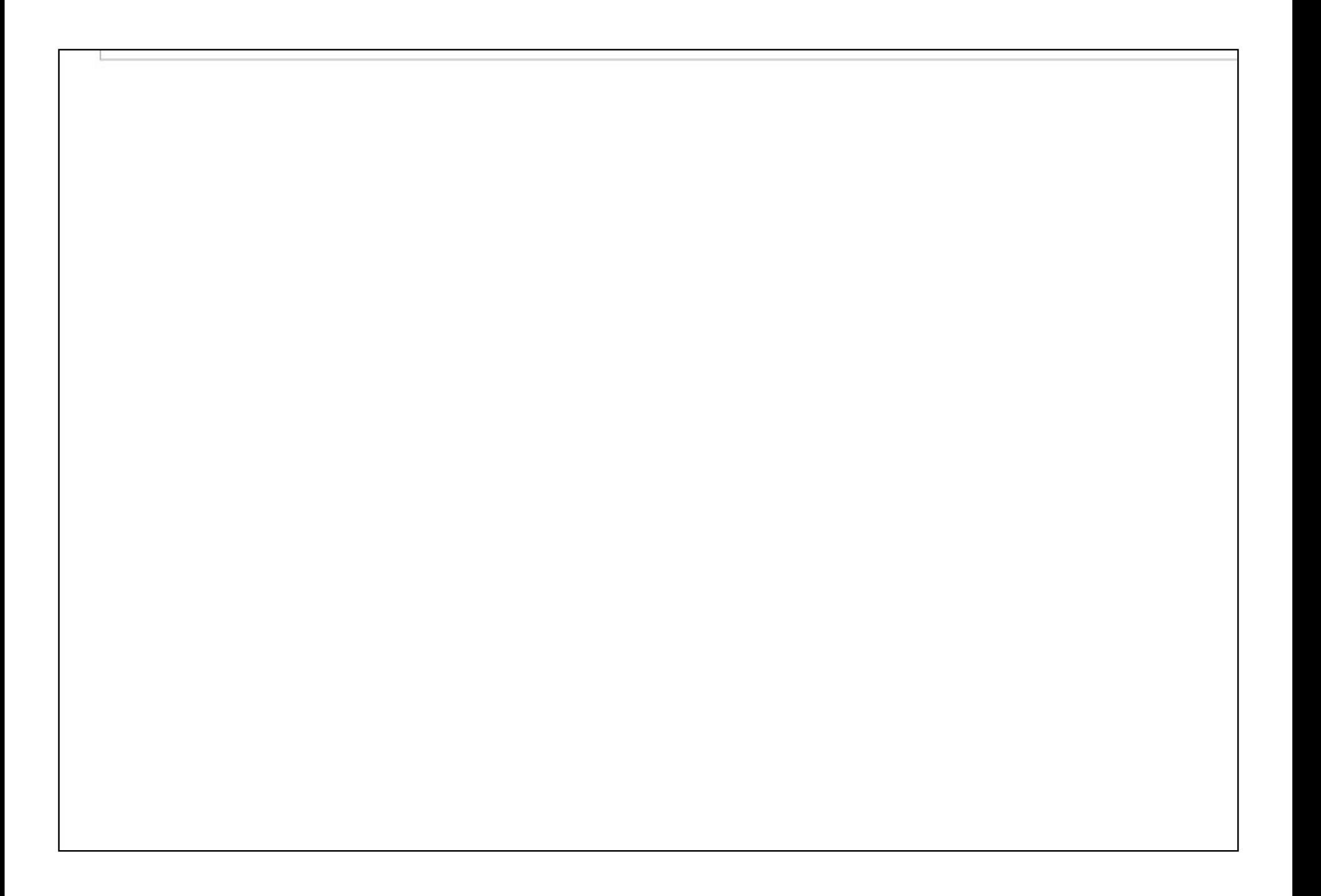

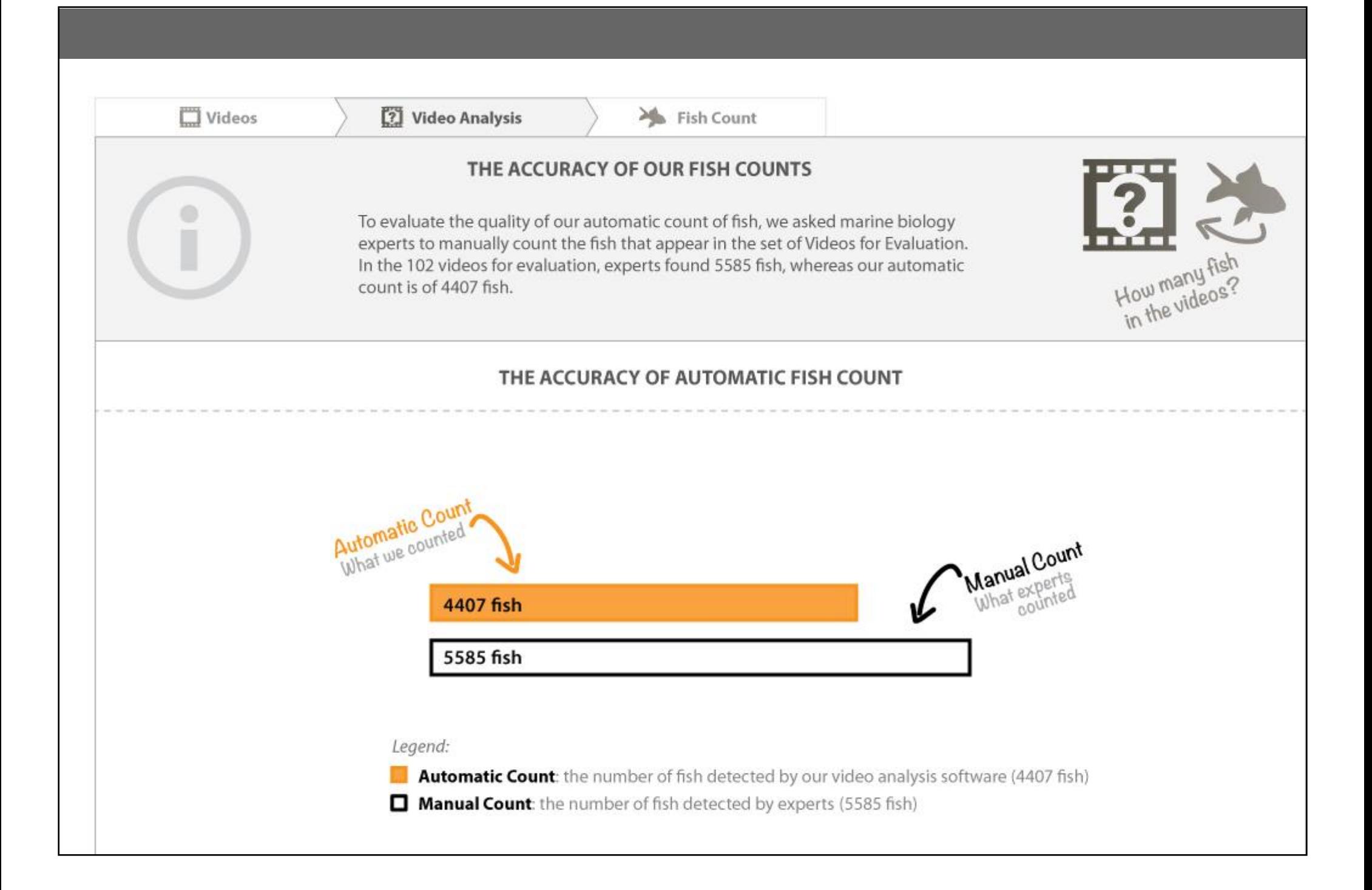

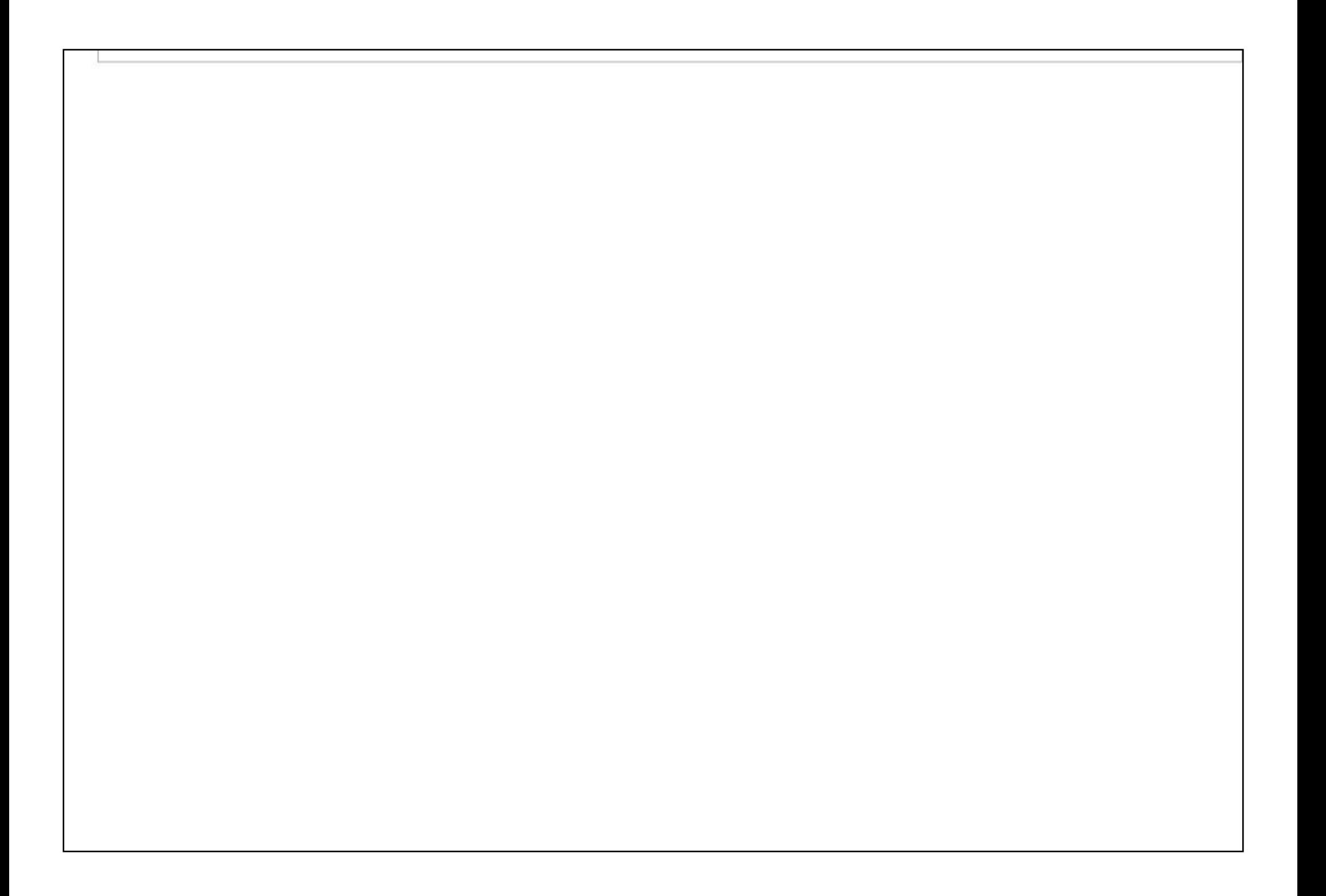

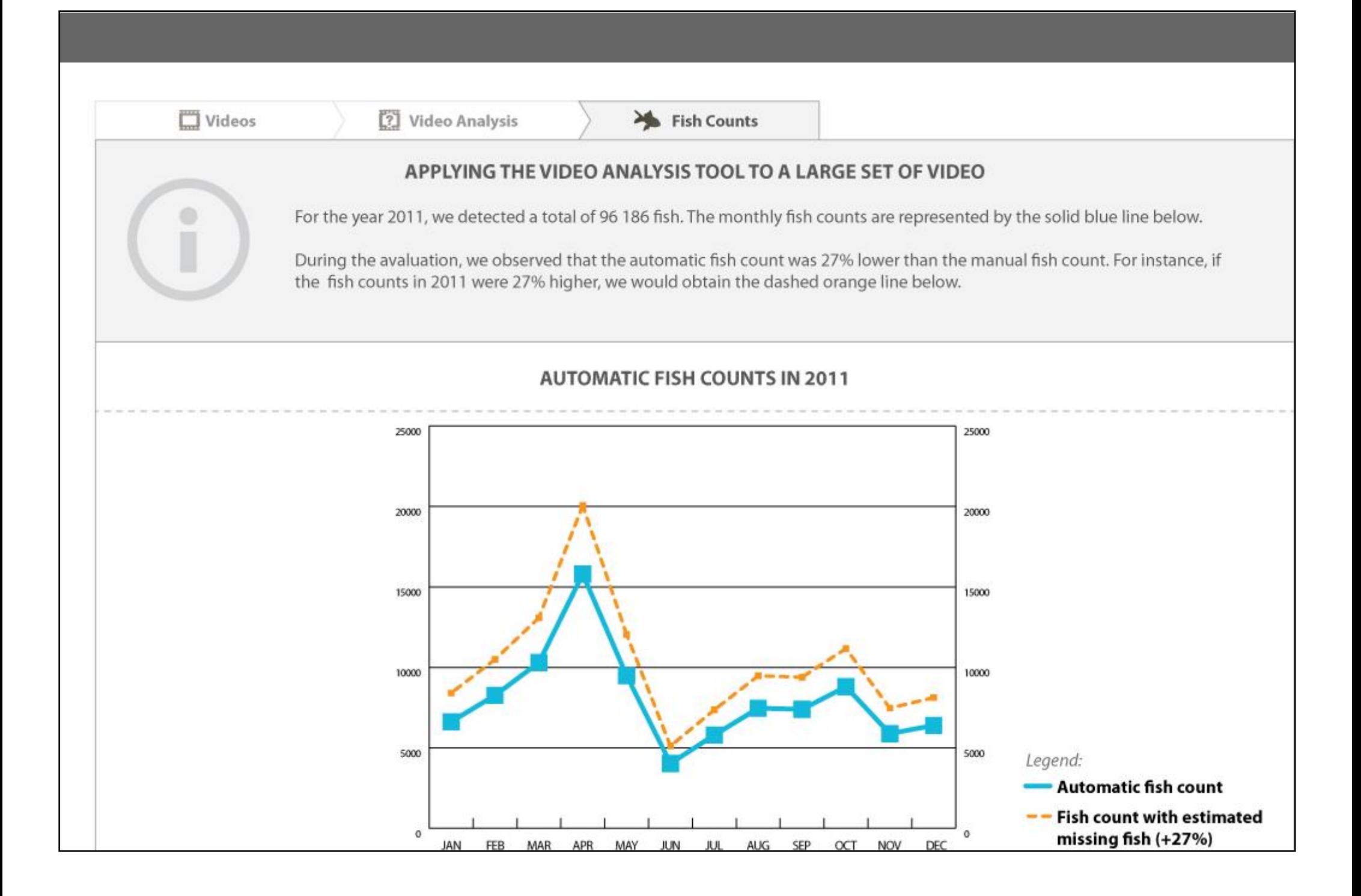

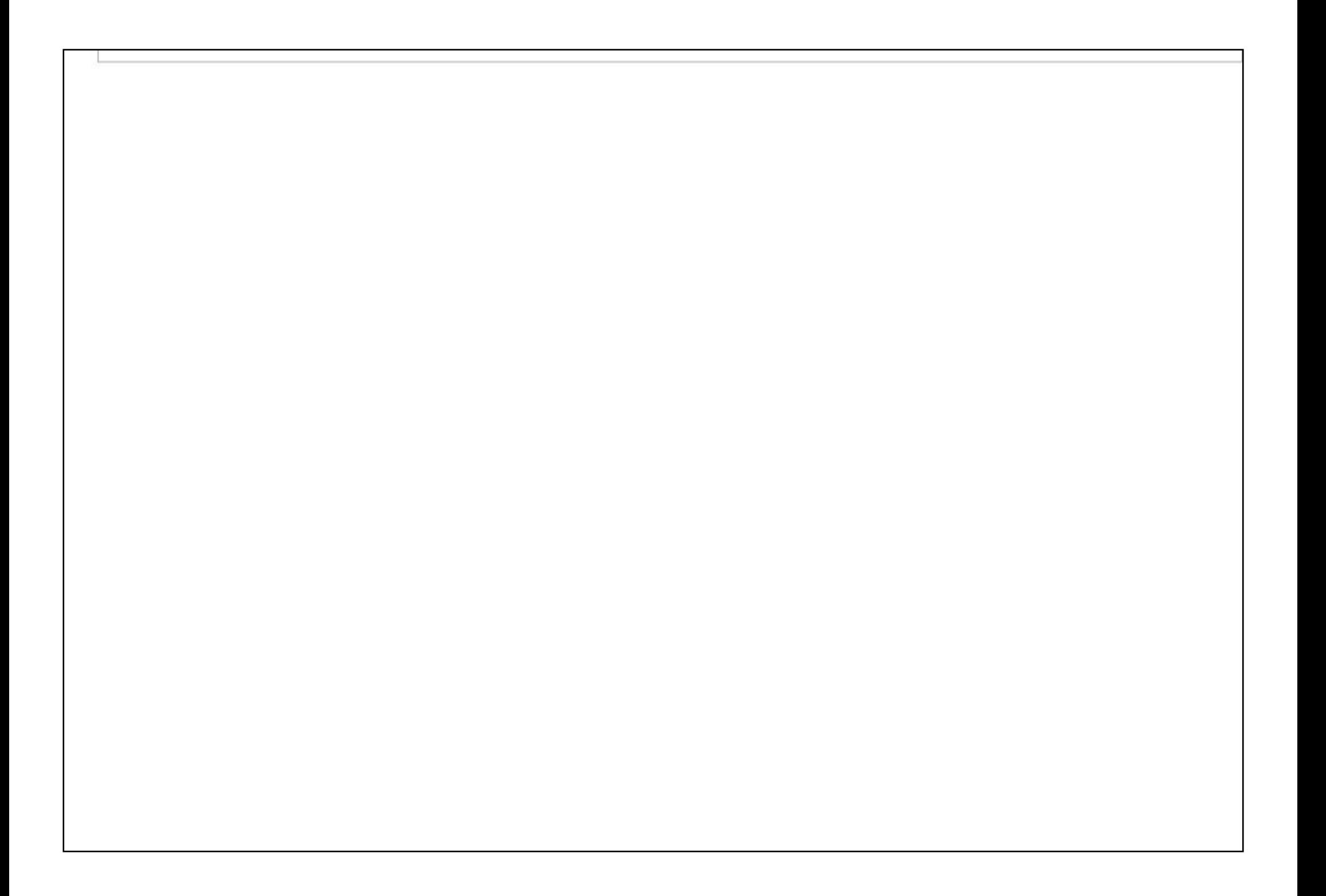

## Task 1/3 - Questionnaire p.1/4

Please fill in the following questionnaire. You can go back to the presentation of the software, and read it again anytime is necessary.

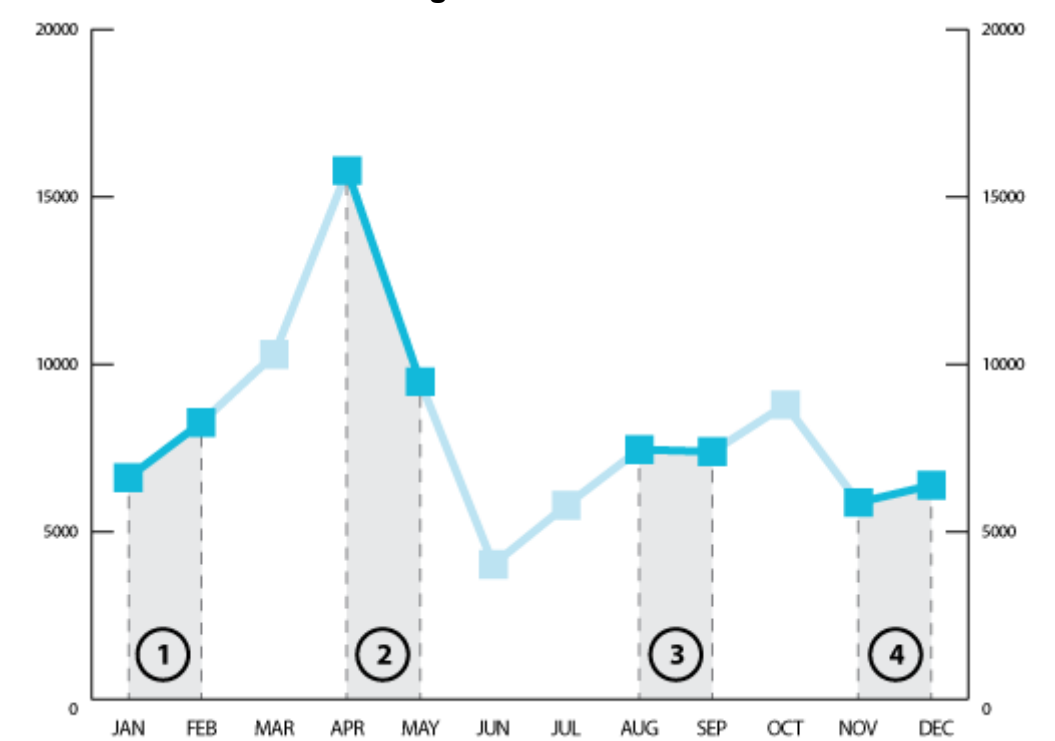

### We focus on the four following trends that can be observed in the automatic fish counts for 2011.

#### 1. What is your level of confidence in the above trends?

The trends observed in the automatic count can be different than the trends occurring for real in the ecosystem. This is particularly due to the errors introduced by the video analysis software.

For each trend identified above, please indicate how you would qualify the intensity of the trend (e.g., small or important increase). And please also indicate how confident you are in the fact that the observed trend is exactly the same in reality.

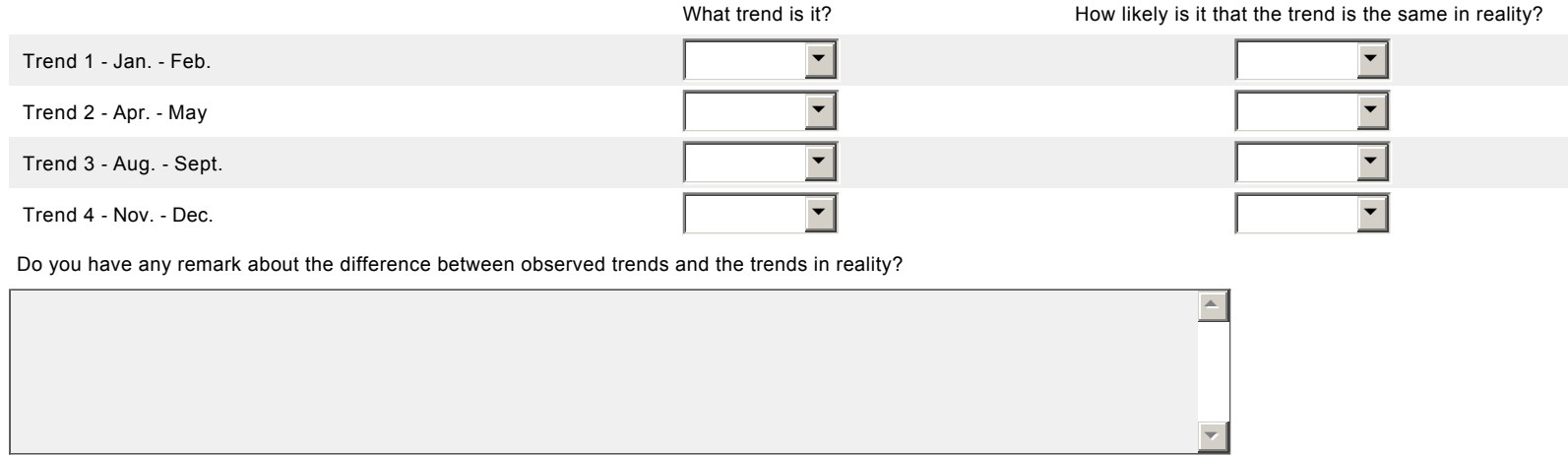

## Task 1/3 - Questionnaire p.2/4

### 2. Why automatic counts can be different from expert count?

## Please indicate if you think that the following facts can possibly explain why the automatic count may not be the same as the manual count.

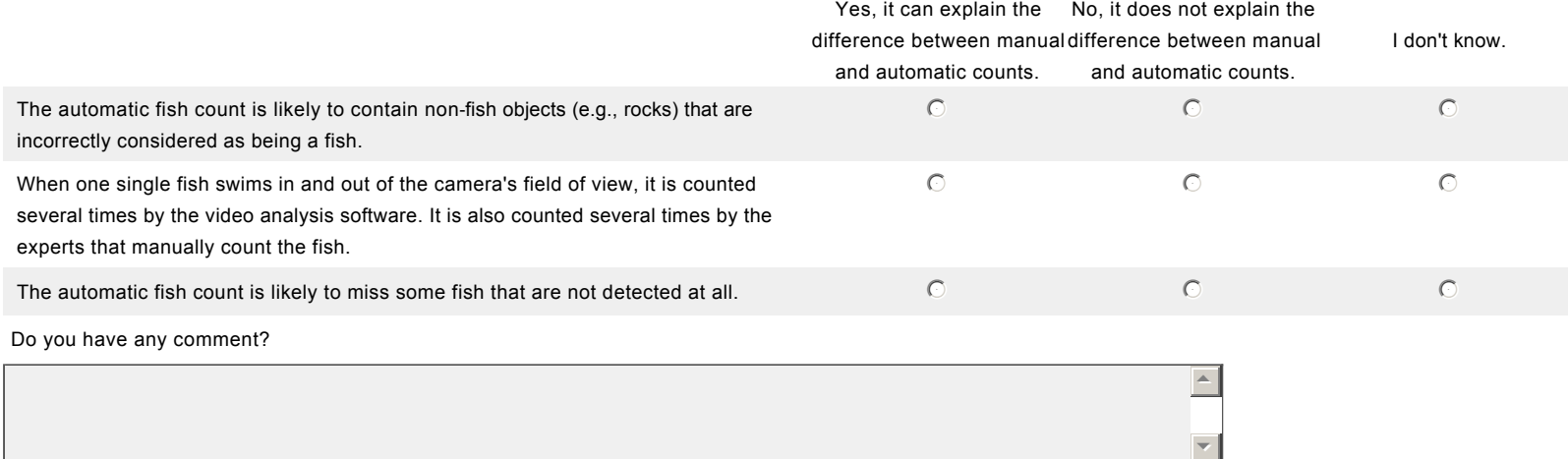

3. Are there other sources of errors? The video analysis errors were evaluated for a small set of Videos for Evaluation (as shown in the "Video" tab). The video analysis software is applied to a much larger set of videos to process. When analyzing a larger collection of videos, do you think that it is possible to encounter the following sources of errors? And would you like to measure and verify these errors?

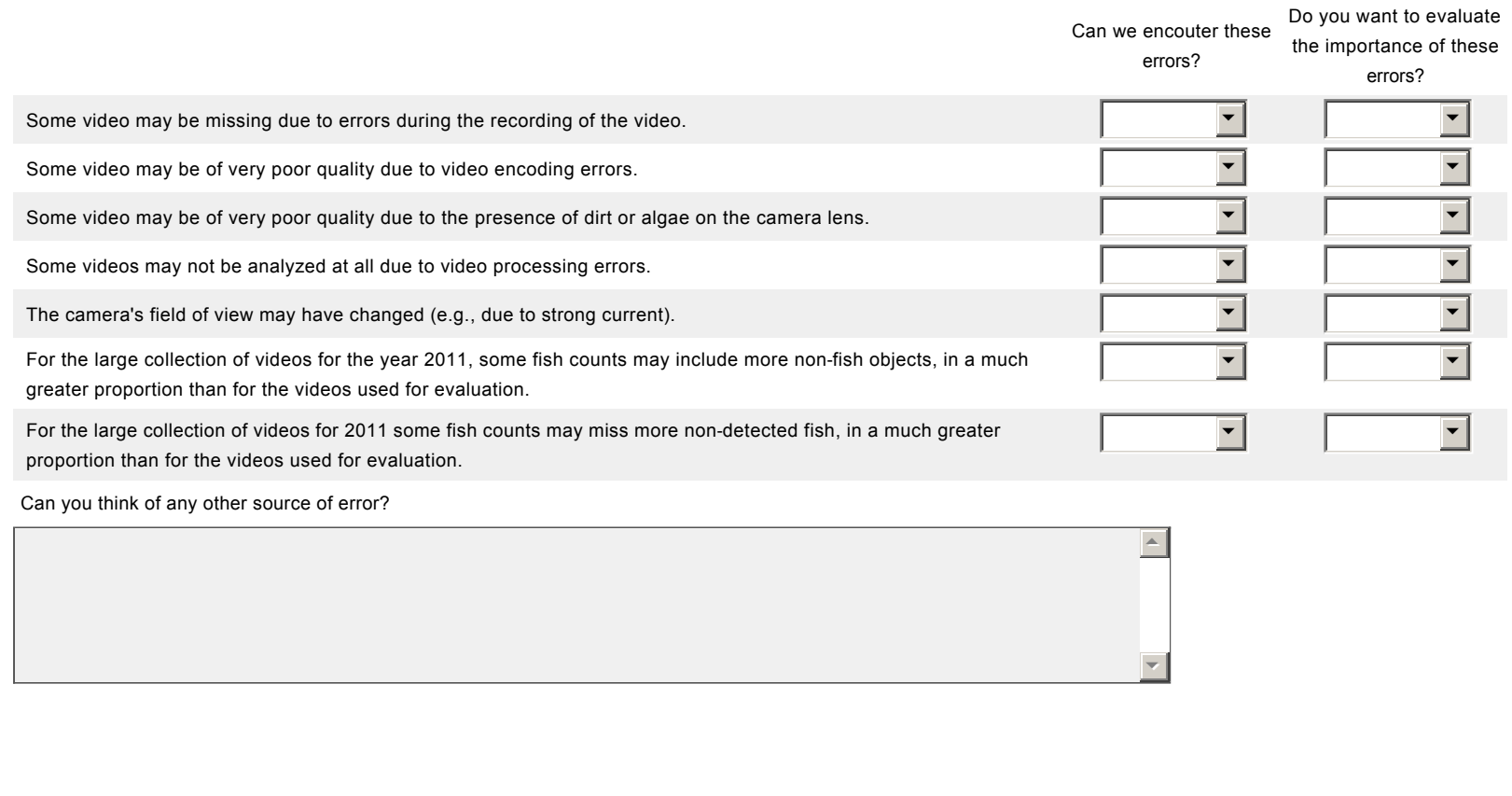

### Task 1/3 - Questionnaire p.3/4

To improve the accuracy of the video analysis software, Lucas has developed and tested several versions of the software. The different versions can produce different counts of fish. Lucas has chosen the version that produces the fish count that is the closest to the fish count produced by experts.

## 4. The image below shows the fish counts produced by 2 different versions of the video analysis software that Lucas has developed. Which is the most accurate version of the software?

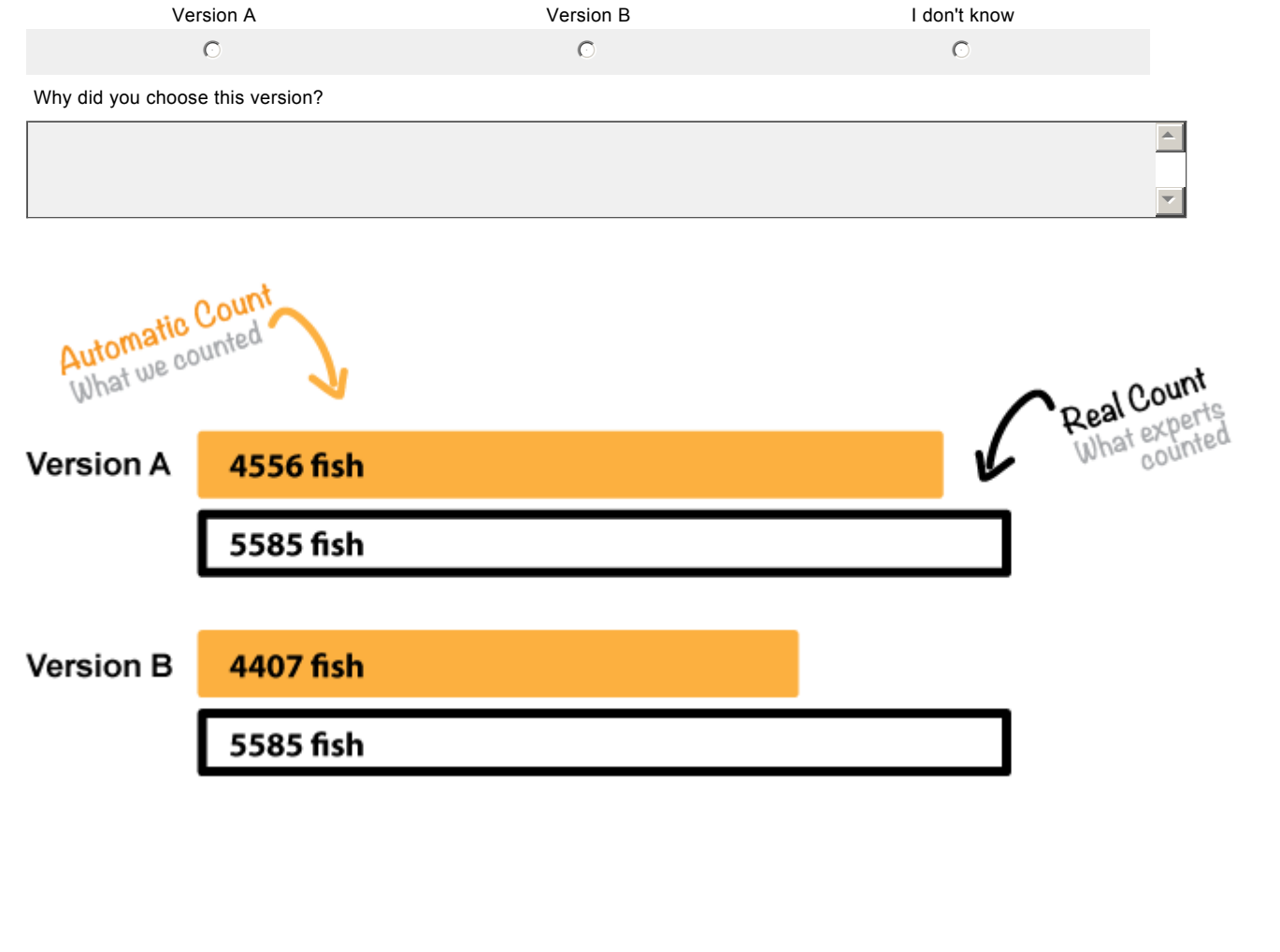

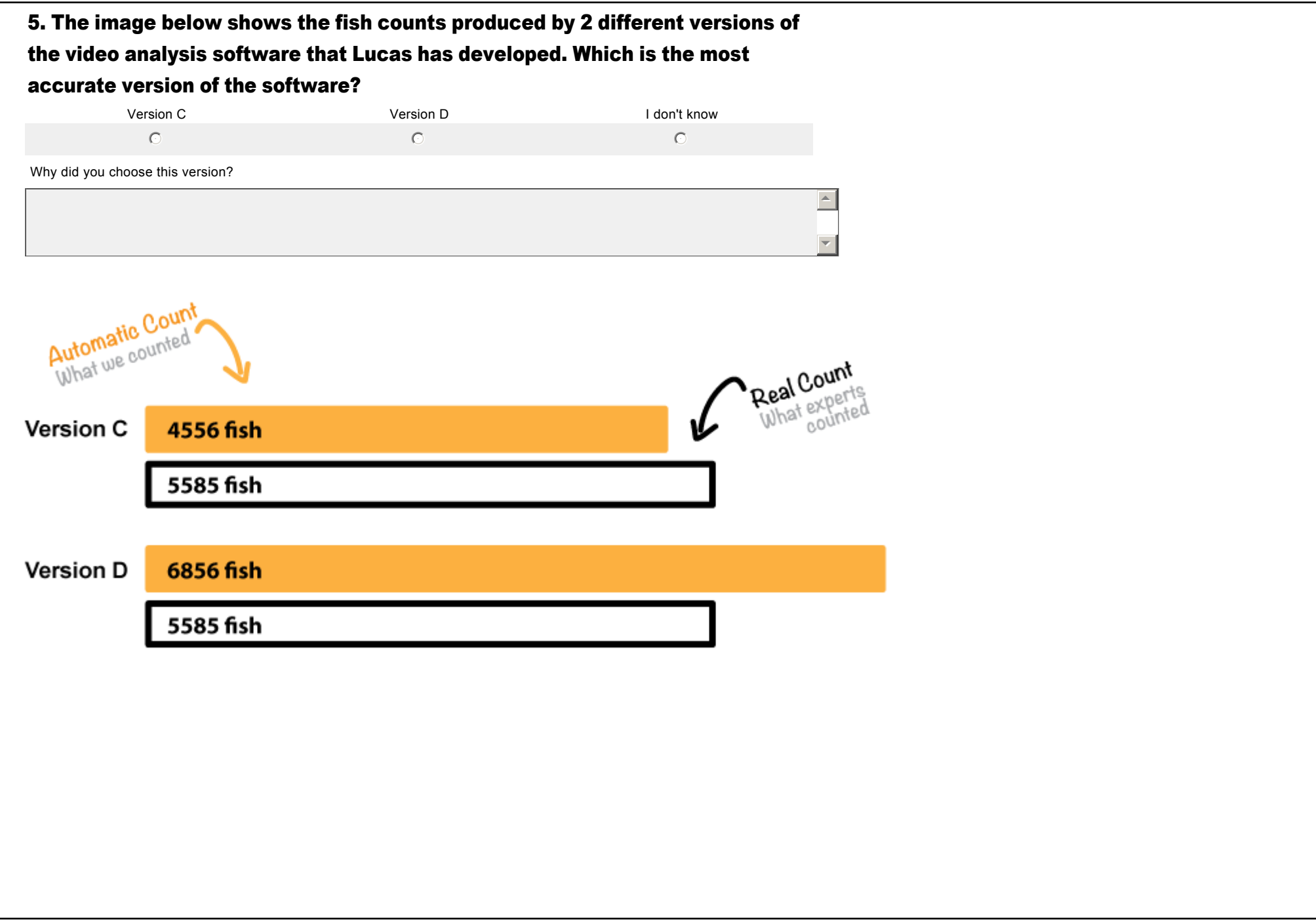

The image below shows the fish counts for the videos in the year 2011 (the solid line). It also reports the proportion of missing fish (27%), as estimated from the fish counts for the videos for evaluation (the dashed line).

 $\overline{a}$ 

6

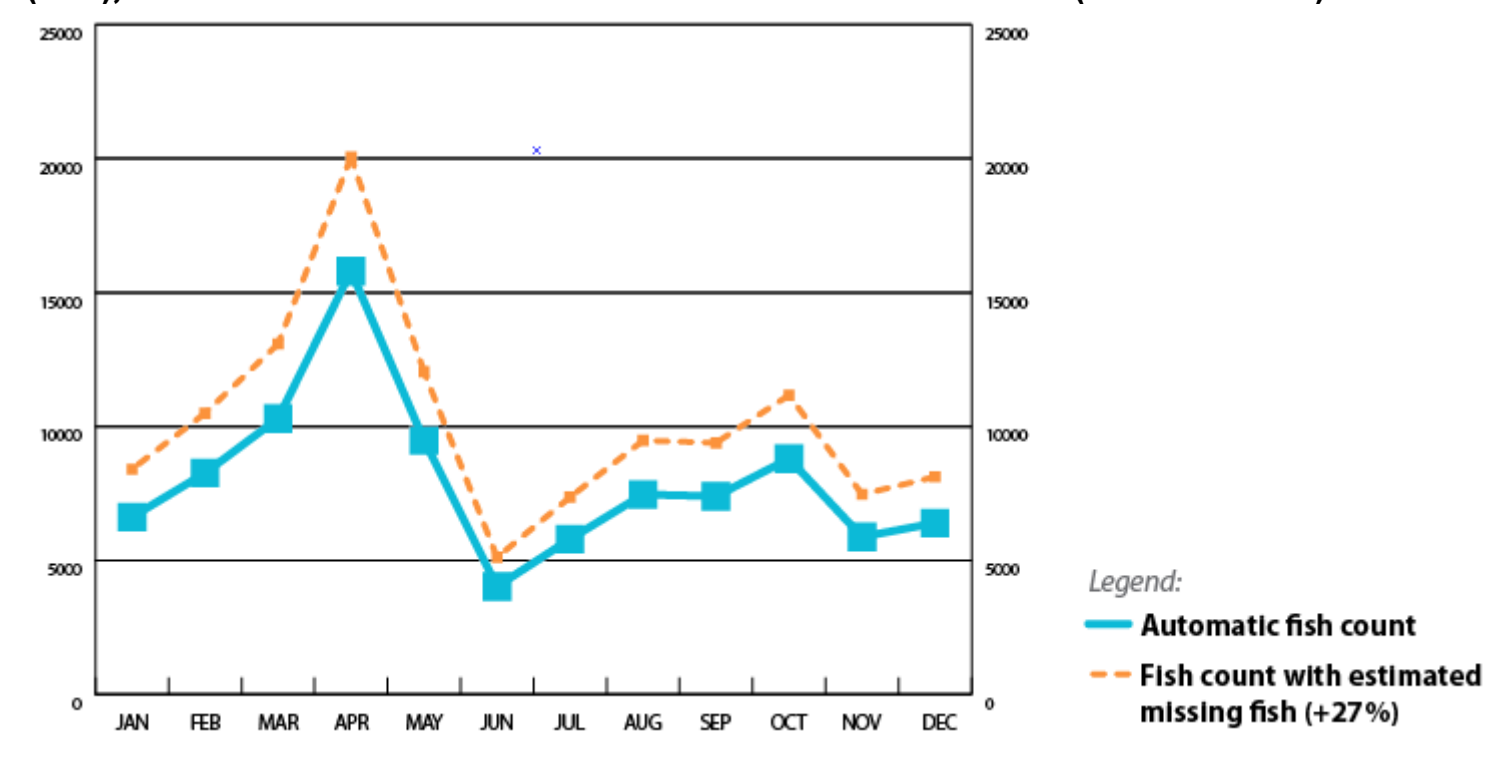

#### 6. Which fish count would you choose to use for studying the variations of fish counts over time?

 $\degree$  I would choose the automatic count without a report of the potential errors (the solid blue line above).

 $\degree$  I would choose the automatic count with report of the potential errors (the dashed line above).

- $\odot$  I would choose to use both of them and compare them.
- $\bigcirc$  I don't know.

Why would you choose this?

# Task 1/3 - Questionnaire p.4/4

# 7. Please indicate how much you agree with the following statements.

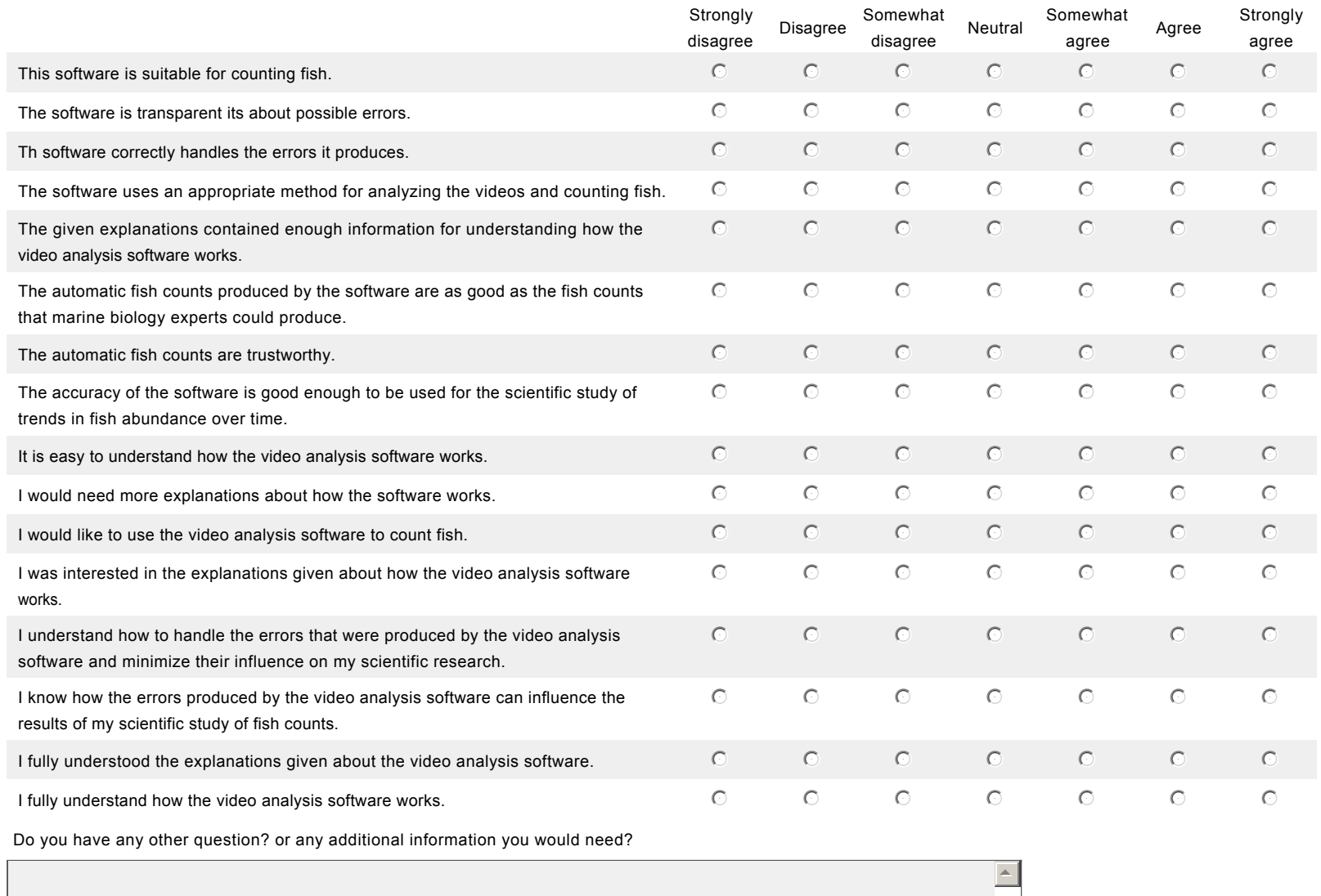

6

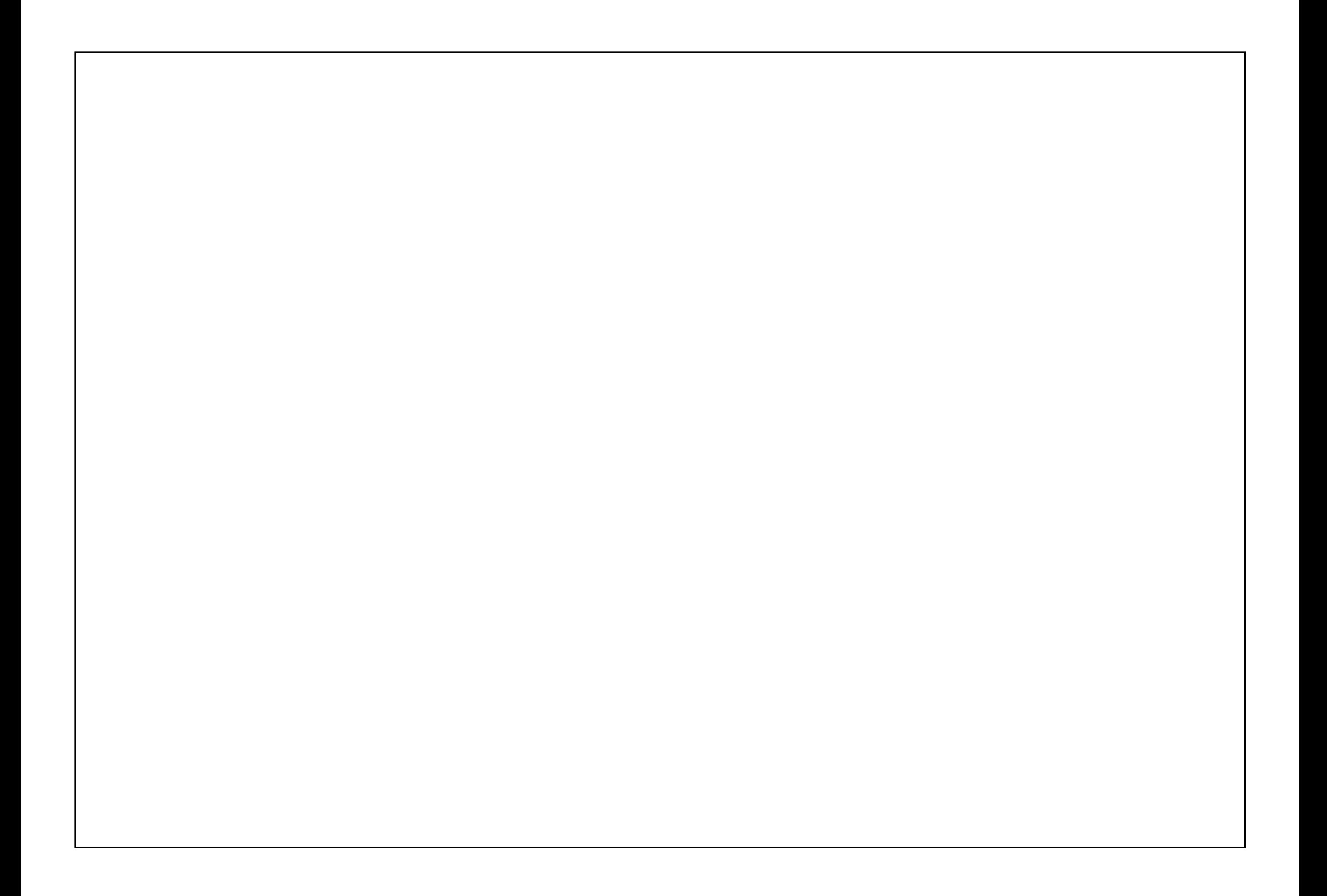

## Task 2/3 Evaluate the video analysis software

You will see the second version of the software.

After checking what errors are contained in the fish counts, please decide if this software is suitable for your needs.

When you are done with reading the presentation, please go to the next page.

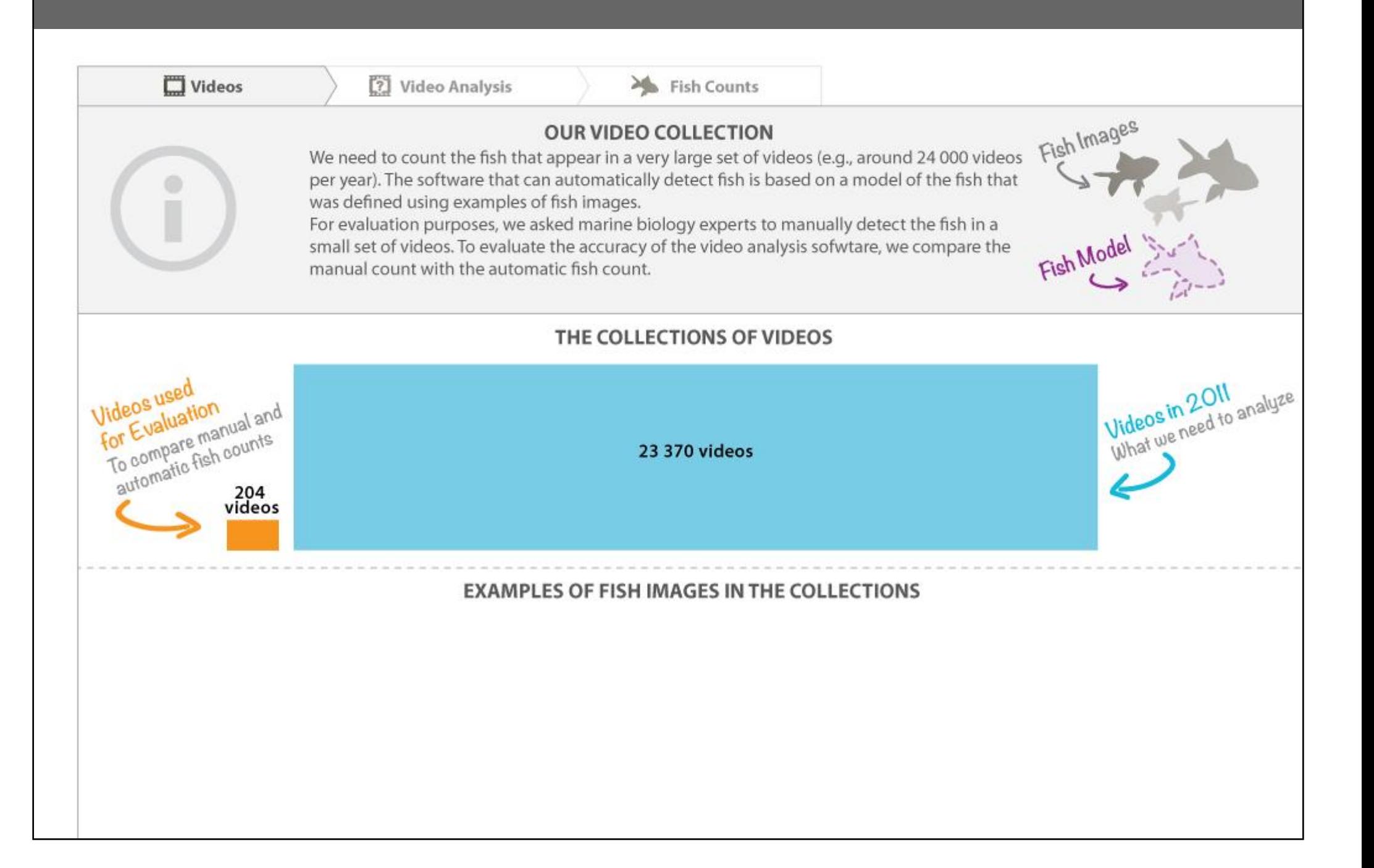

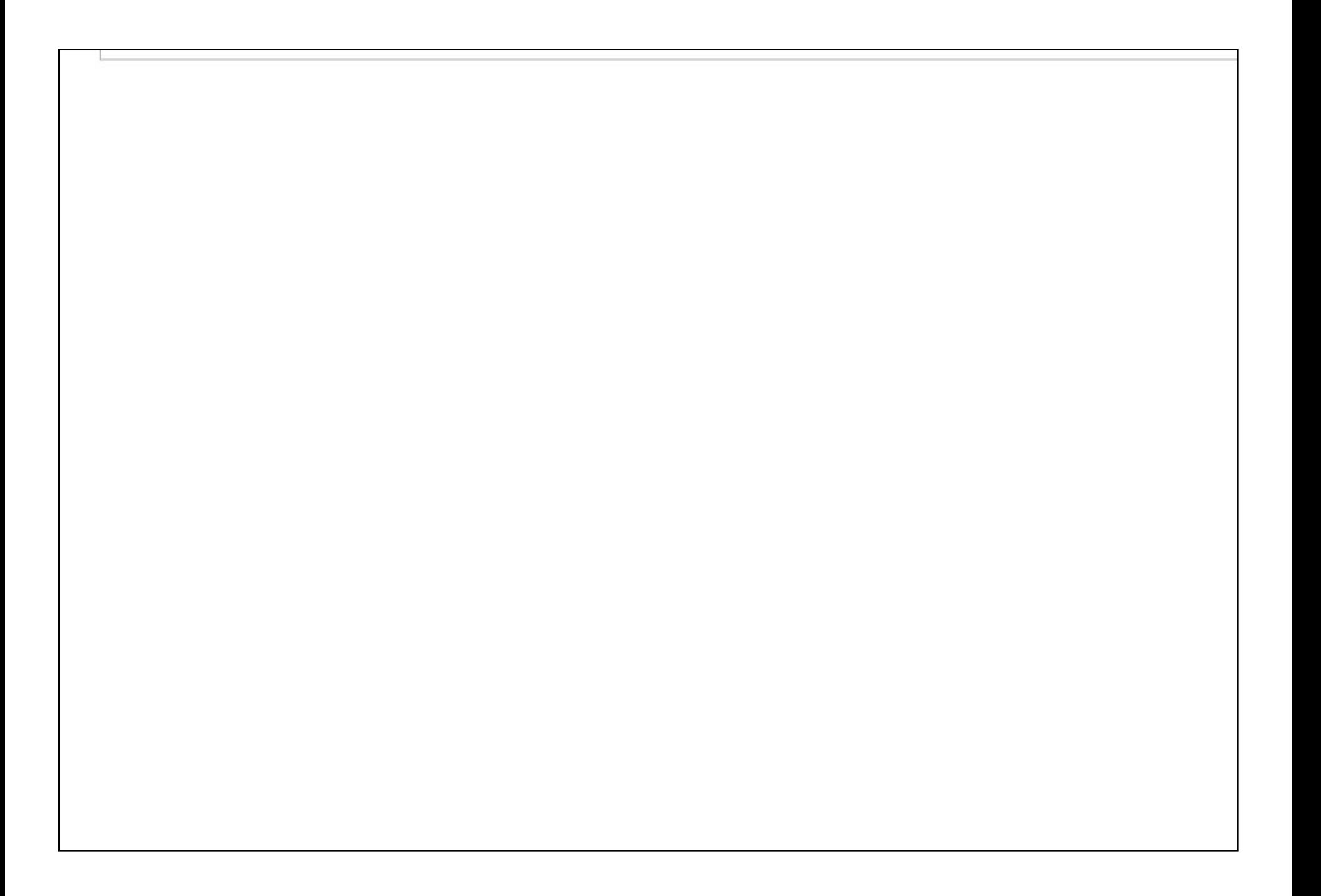

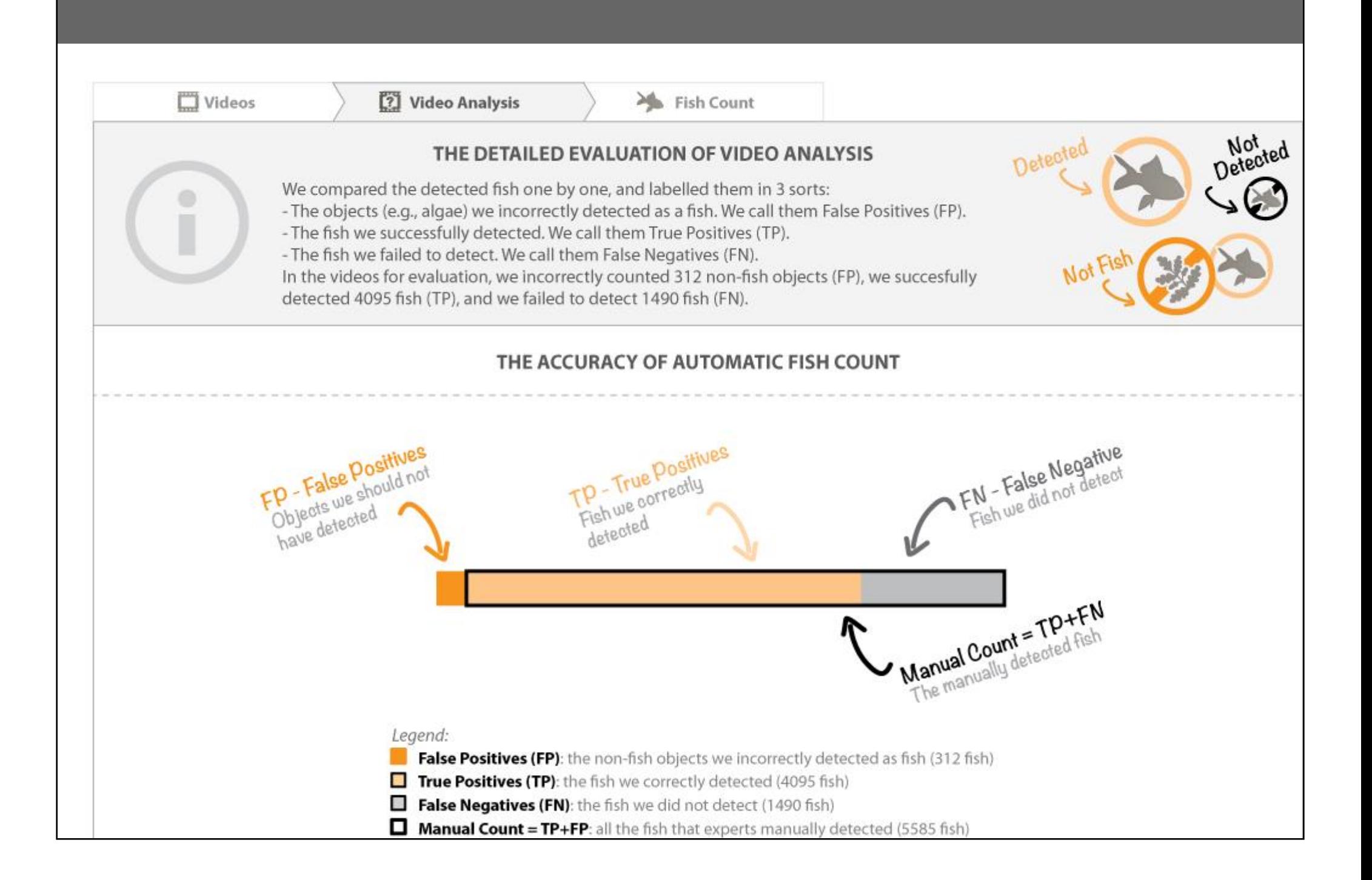

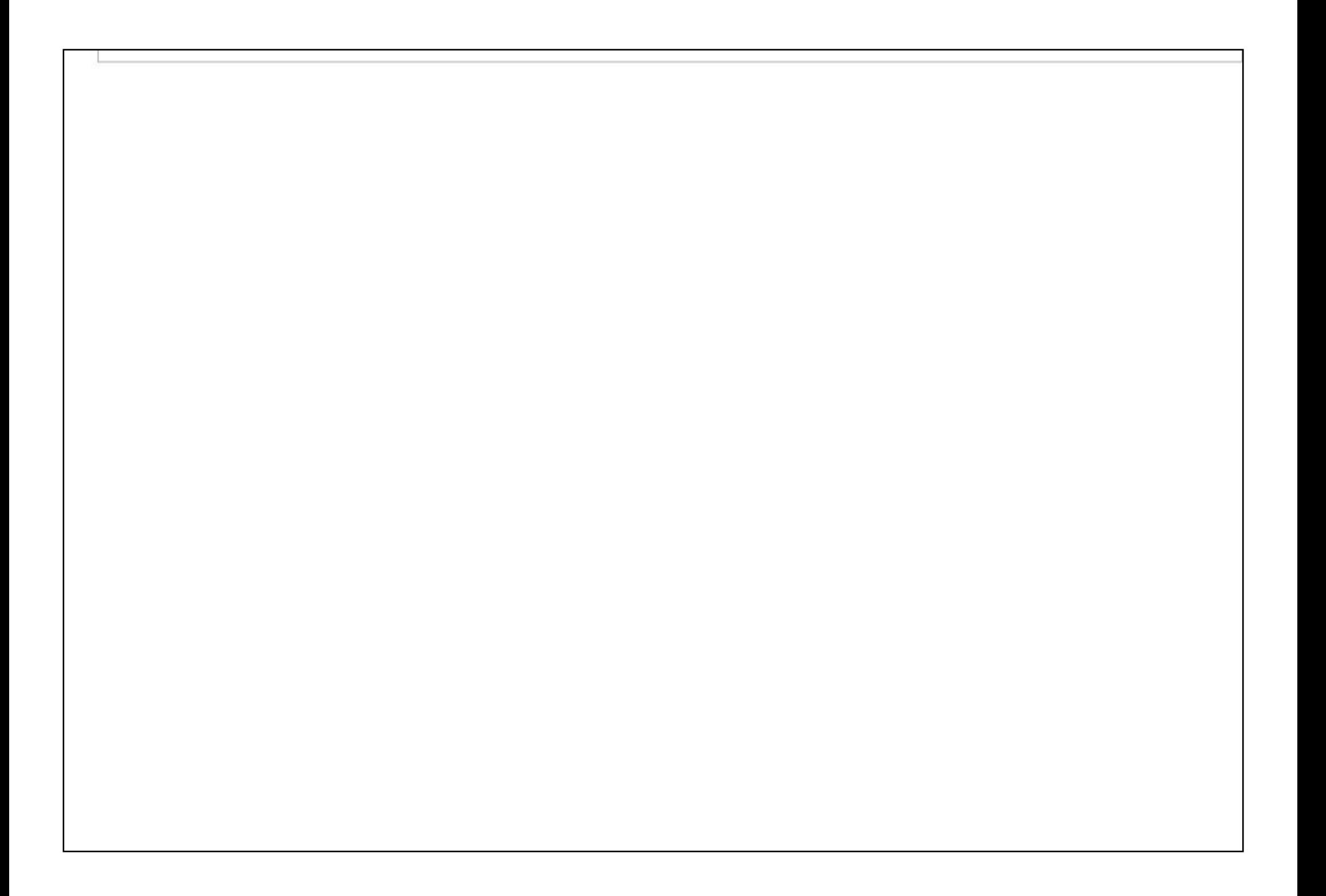

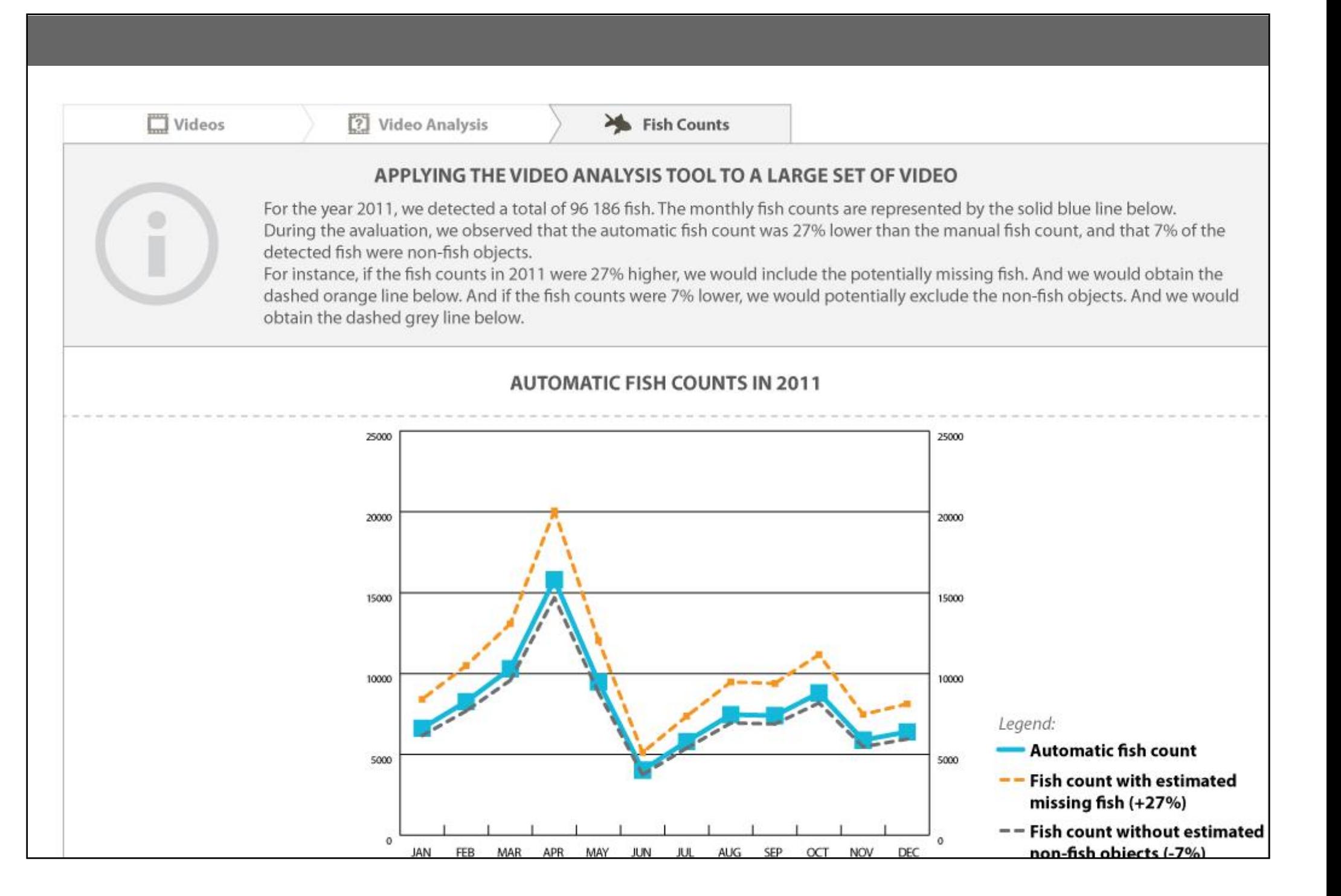

## Task 2/3 - Questionnaire p.1/4

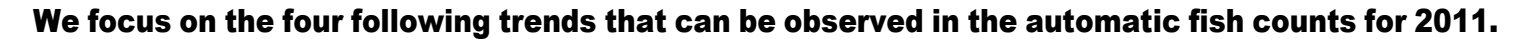

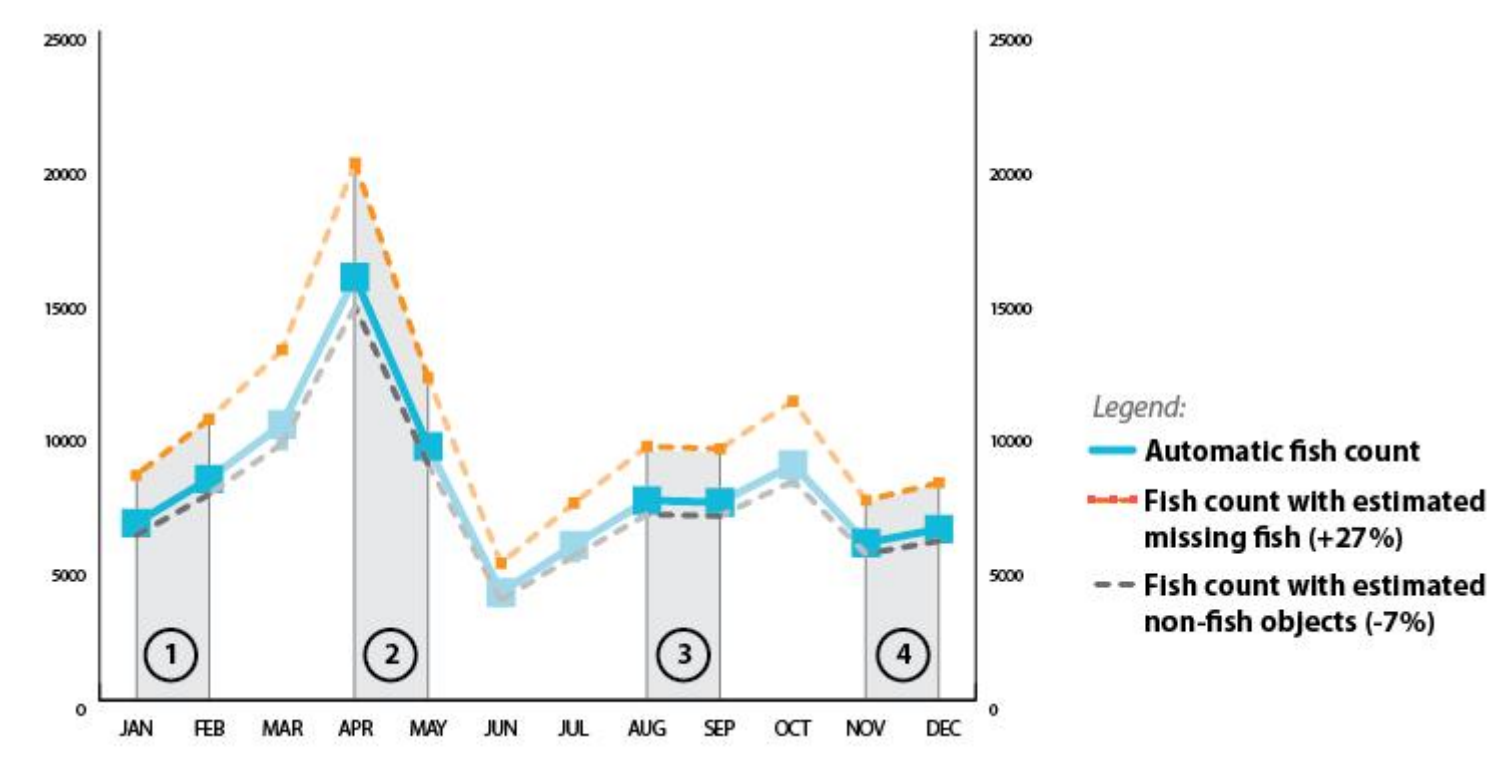

#### 8. What is your level of confidence in the above trends?

The trends observed in the automatic count can be different than the trends occurring for real in the ecosystem. This is particularly due to the errors introduced by the video analysis software.

For each trend identified above, please indicate how you would qualify the intensity of the trend (e.g., small or important increase). And please also indicate how confident you are in the fact that the observed trend is exactly the same in reality.

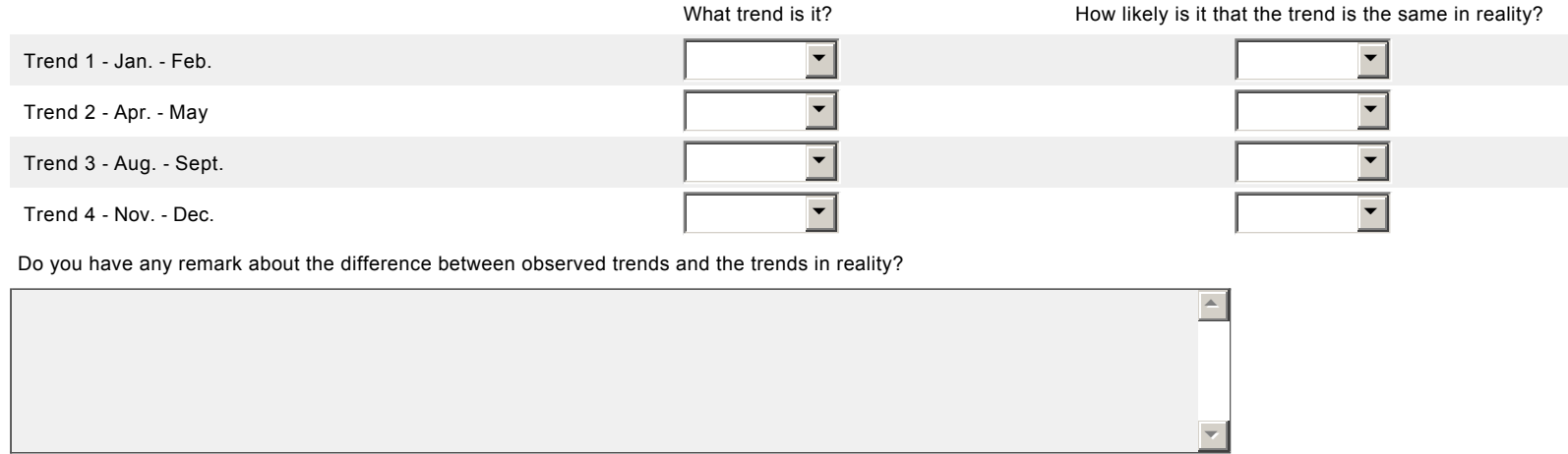

### Task 2/3 - Questionnaire p.2/4

To improve the accuracy of the video analysis software, Lucas has developed and tested several versions of the software. The different versions can produce different counts of fish, and different numbers of False Positives, True Positives and False Negatives.

Lucas has chosen the version of the software that produces the automatic count that is the closest to the manual count produced by experts, while having the fewest False Positives and False Negatives.

### 9. Please indicate if the following facts can explain the differences in numbers of False Positives, True Positives, and False Negatives that can be obtained for different versions of the software.

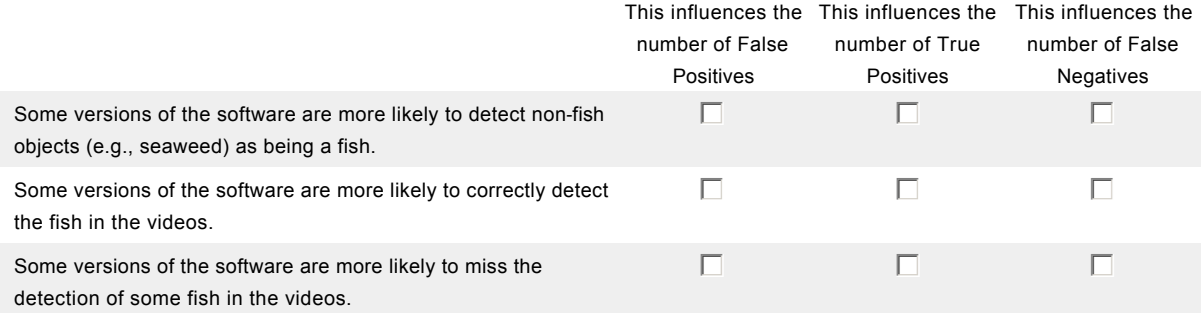

10. Amongst the versions of the video analysis software, we compare the numbers of False Positives, True Positives, False Negatives. Do you think that it is possible to produce versions of the software that can produces the following results.

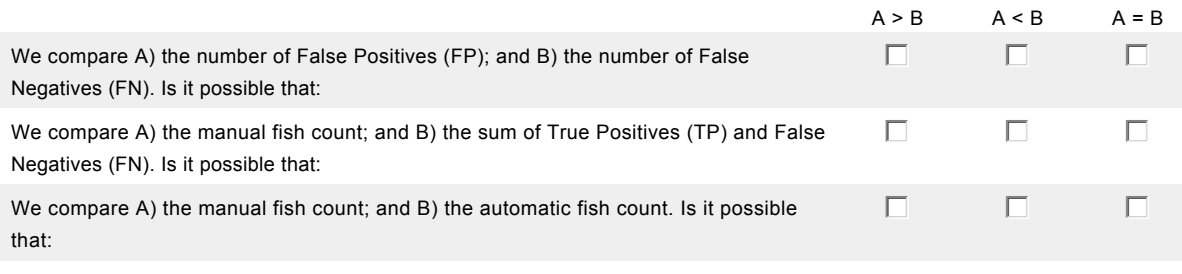

### Task 2/3 - Questionnaire p.3/4

11. The image below shows the fish counts produced by 2 different versions of the video analysis software that Lucas has developed. Which is the most accurate version of the software?

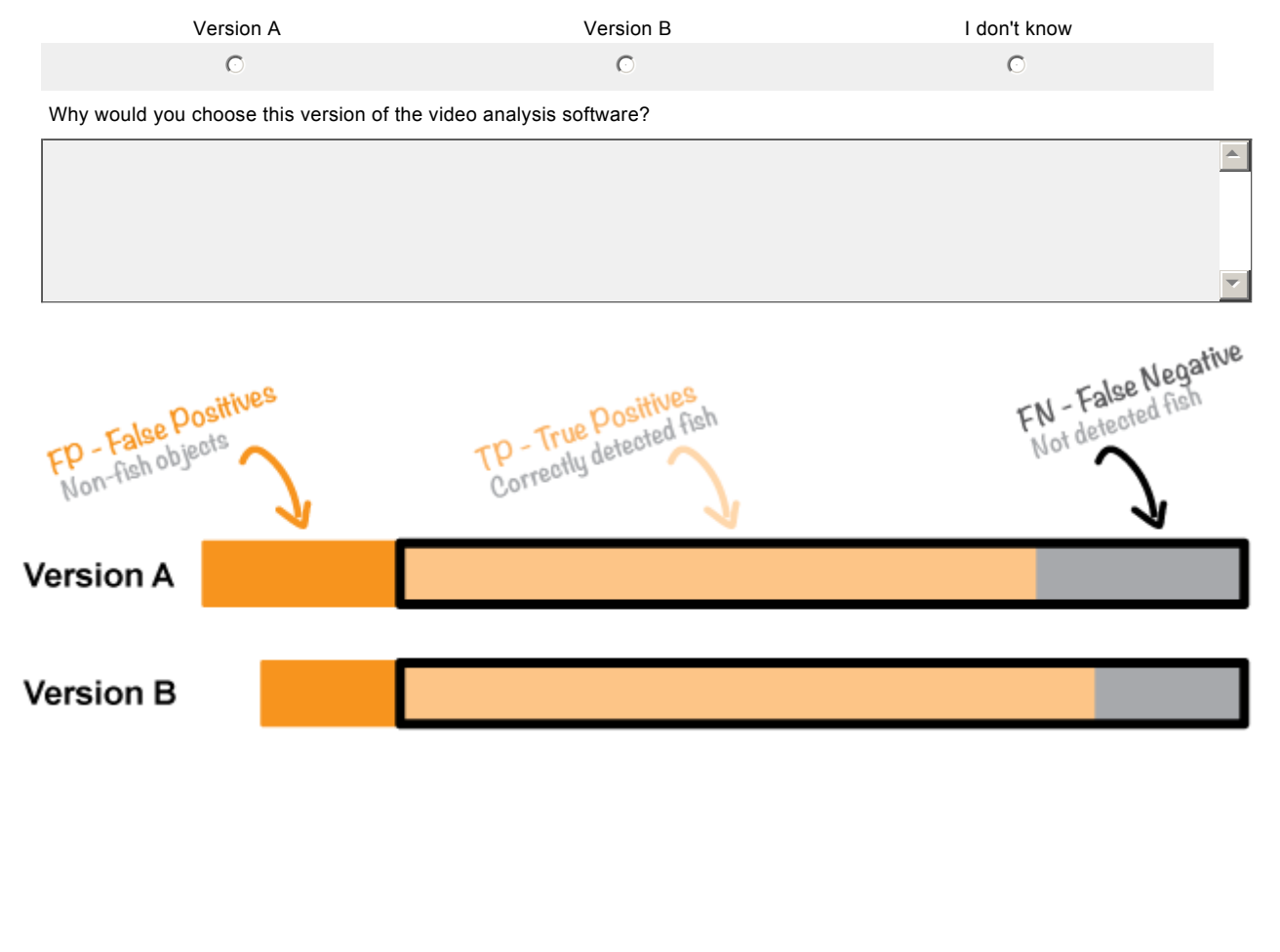

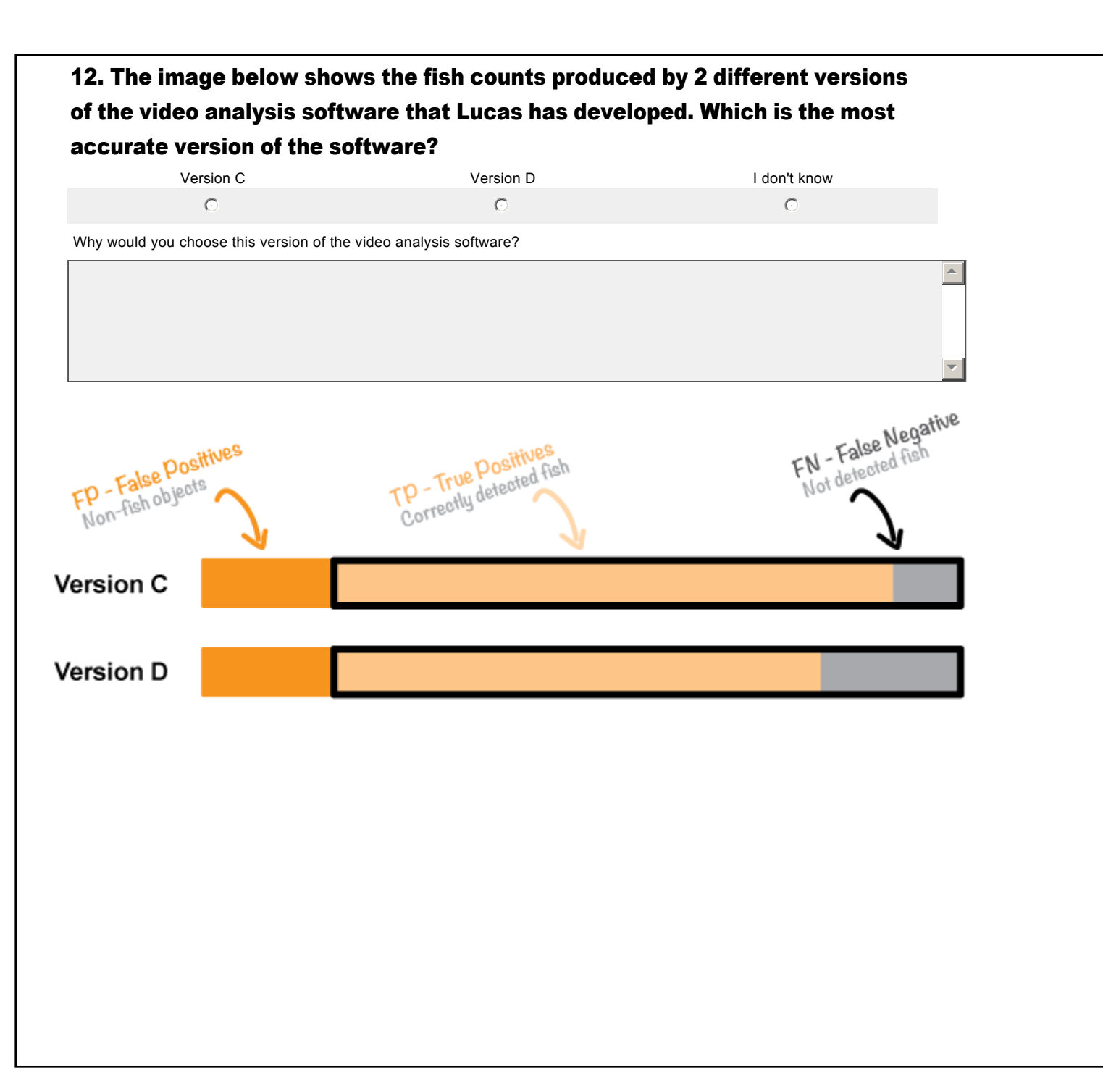

## 13. The image below shows the fish counts produced by 2 different versions of the video analysis software that Lucas has developed. Which is the most accurate version of the software?

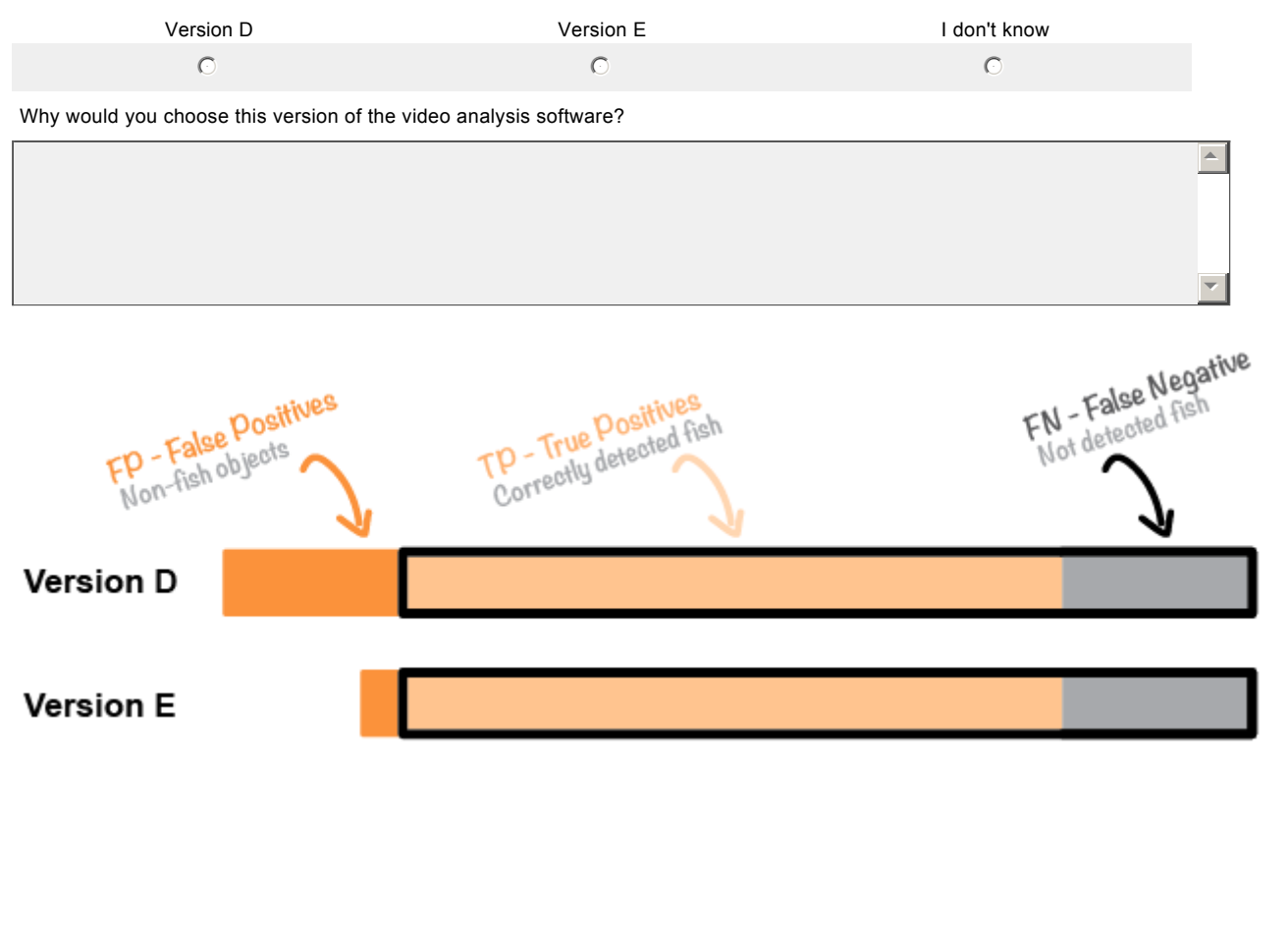

The image below shows the fish counts for the videos in the year 2011 (the solid line). It also reports the proportion of missing fish (27%), as estimated from the fish counts for the videos for evaluation (the dashed line).

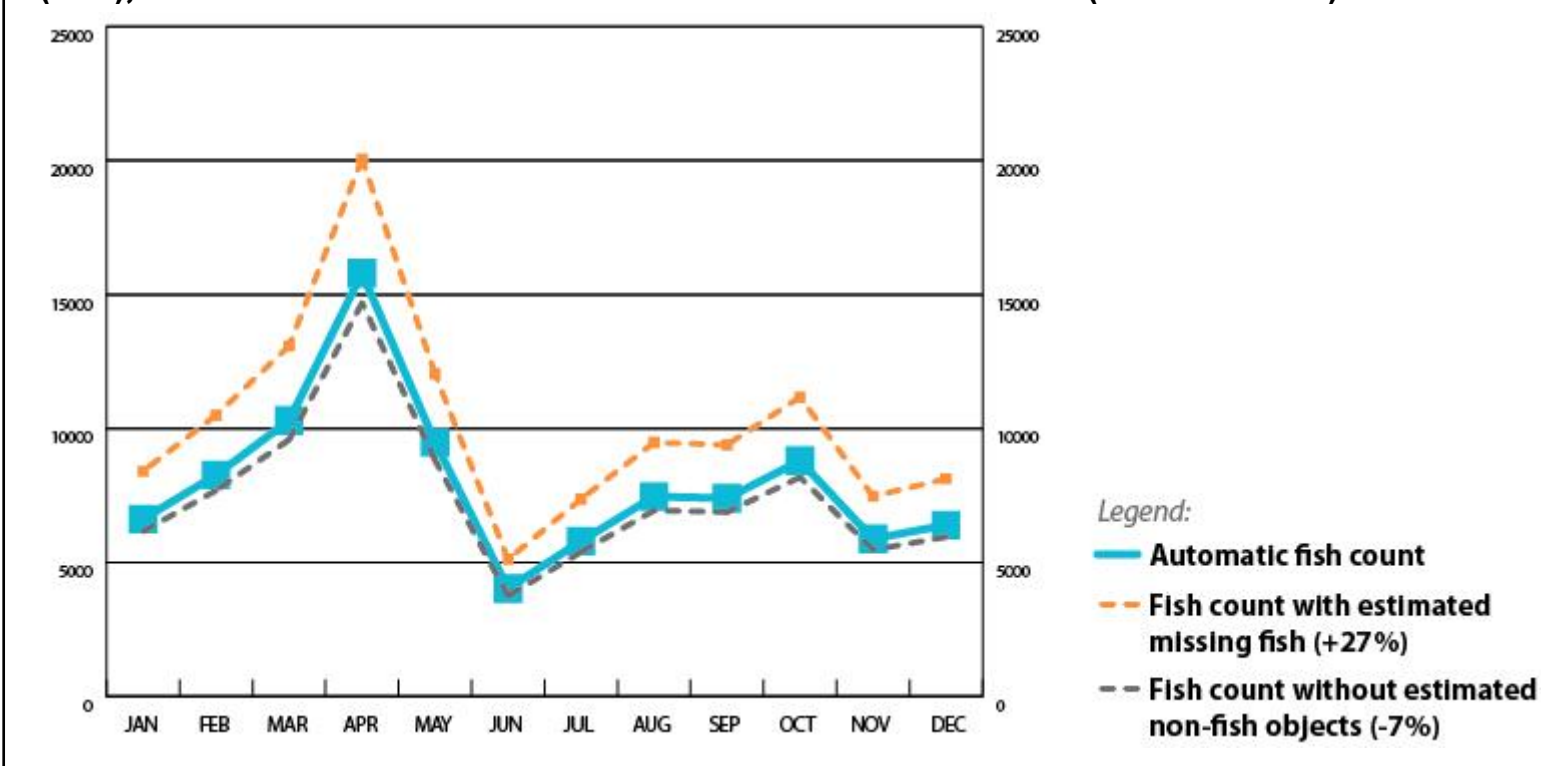

### 14. Which fish count would you choose to use for studying the variations of fish counts over time?

- $\degree$  I would choose the automatic count without a report of the potential errors (the solid blue line above).
- $\degree$  I would choose the automatic count with a report of potentially missing fish (the dashed orange line above).
- $\degree$  I would choose the automatic count with a report of potentially non-fish objects (the dashed grey line above).

 $\triangleq$ 

 $\overline{\mathbf{v}}$ 

- $\Box$  I would choose to use all of them and compare them.
- $\bigcirc$  I don't know.

Why would you choose this?

# Task 2/3 - Questionnaire p.4/4

## 15. Please indicate how much you agree with the following statements.

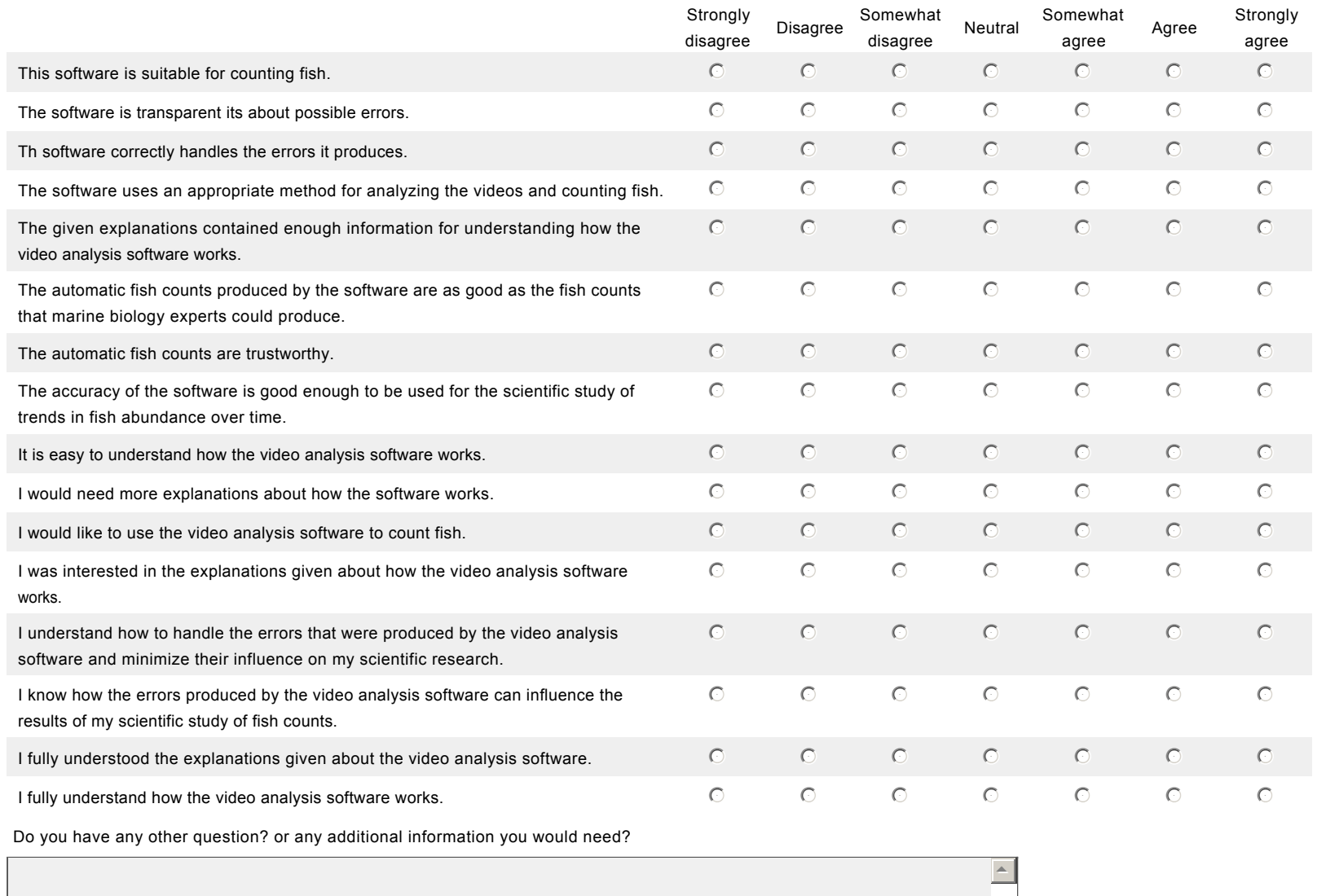

6

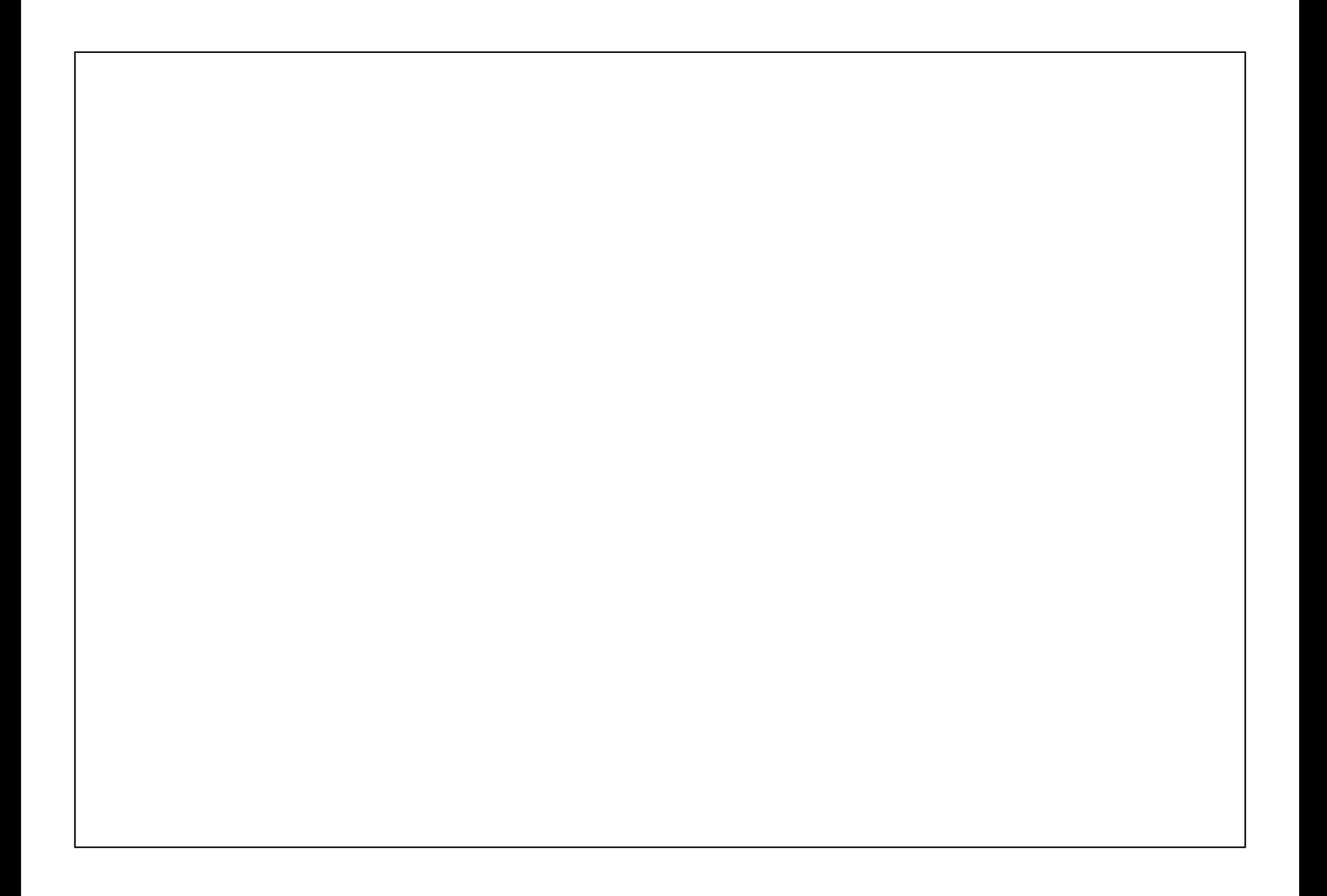

### Task 3/3 Evaluate the video analysis software

You have completed the 2nd task, and this is the last task.

Please explore a new version of the presentation of the software. It will give you more details about the errors produced by the video analysis.

After exploring the possible errors in the fish counts, please decide if this software is suitable for your needs.

When you are done with reading the presentation, please go to the next page.

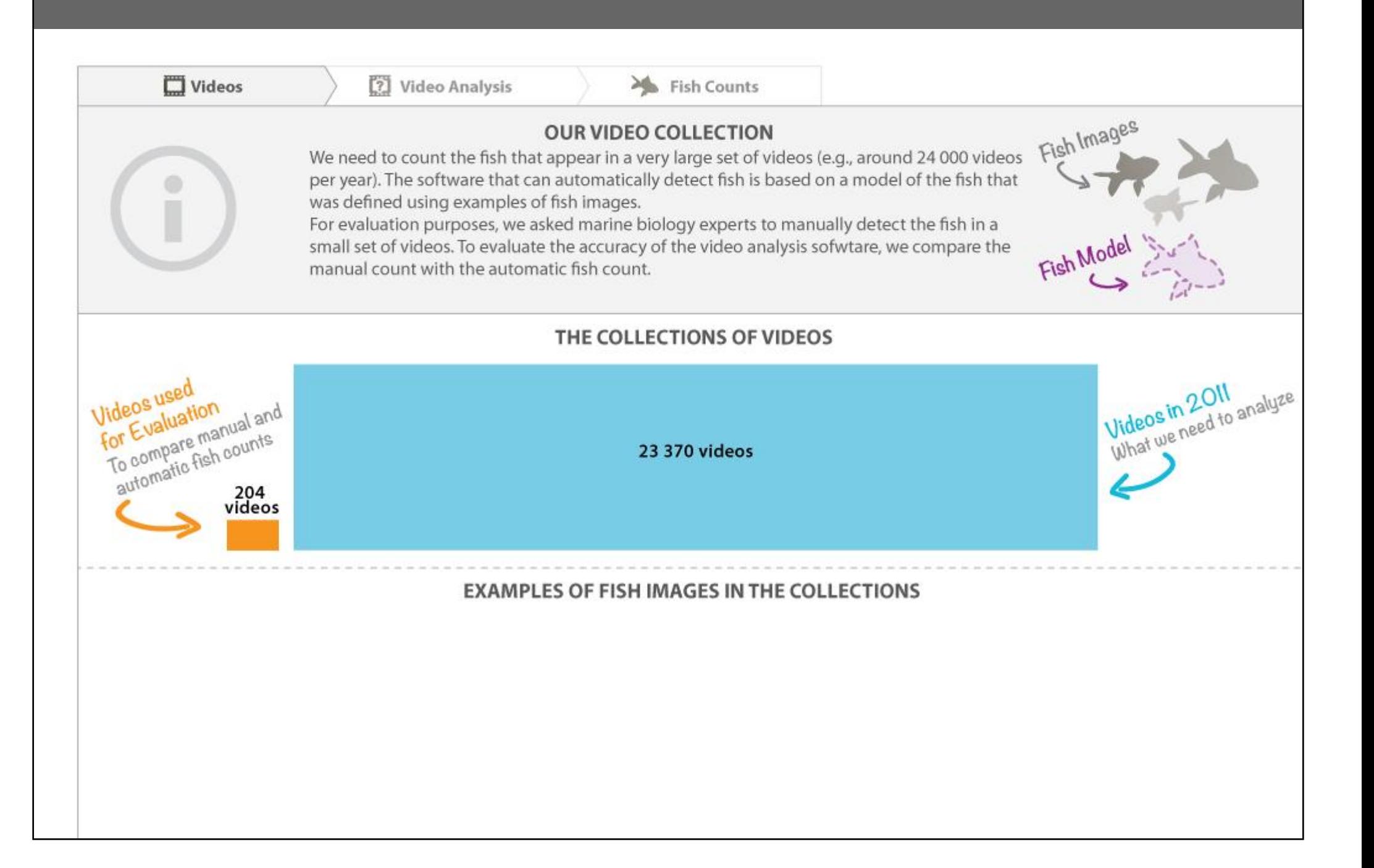

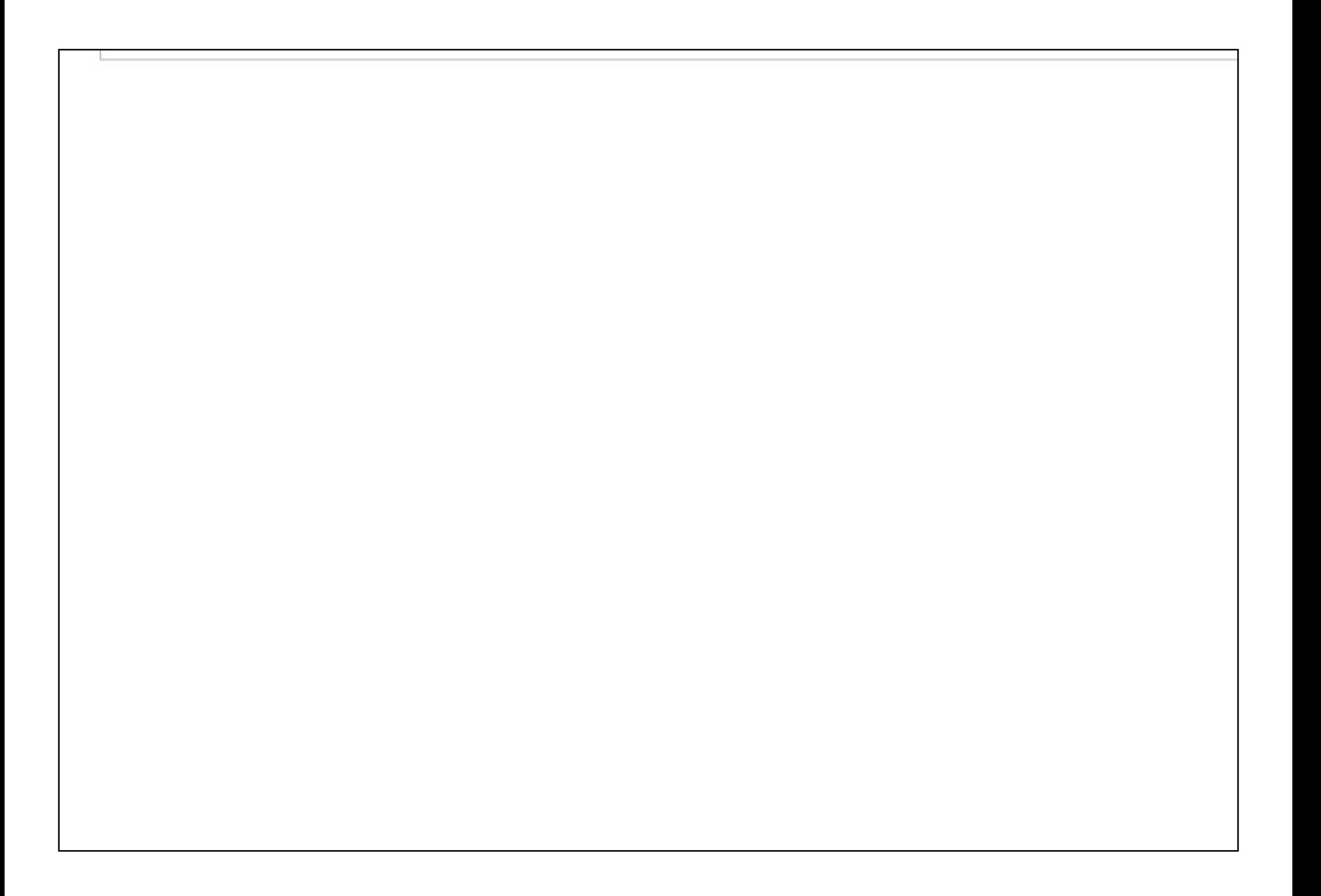

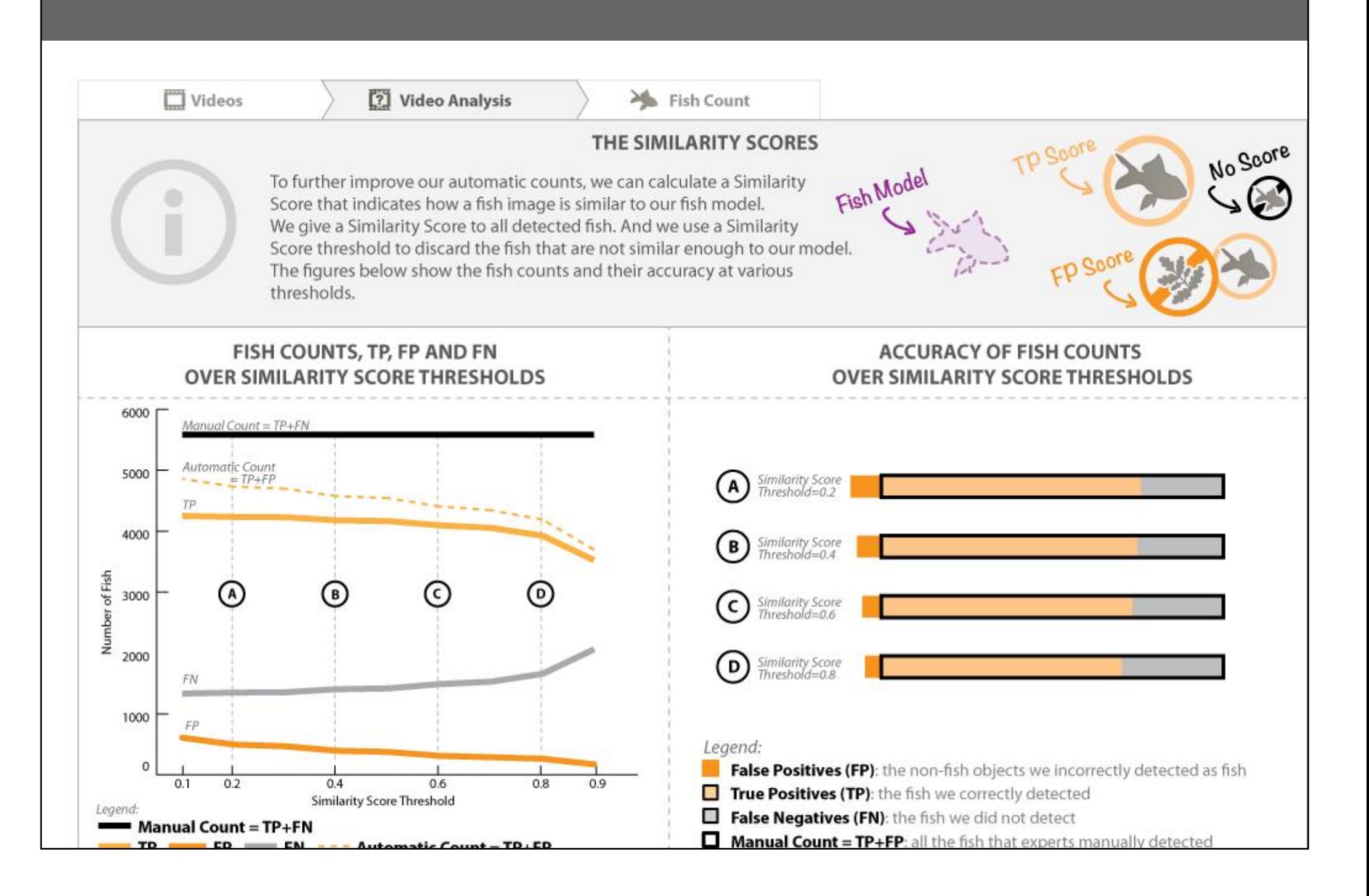

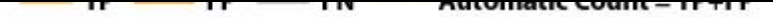

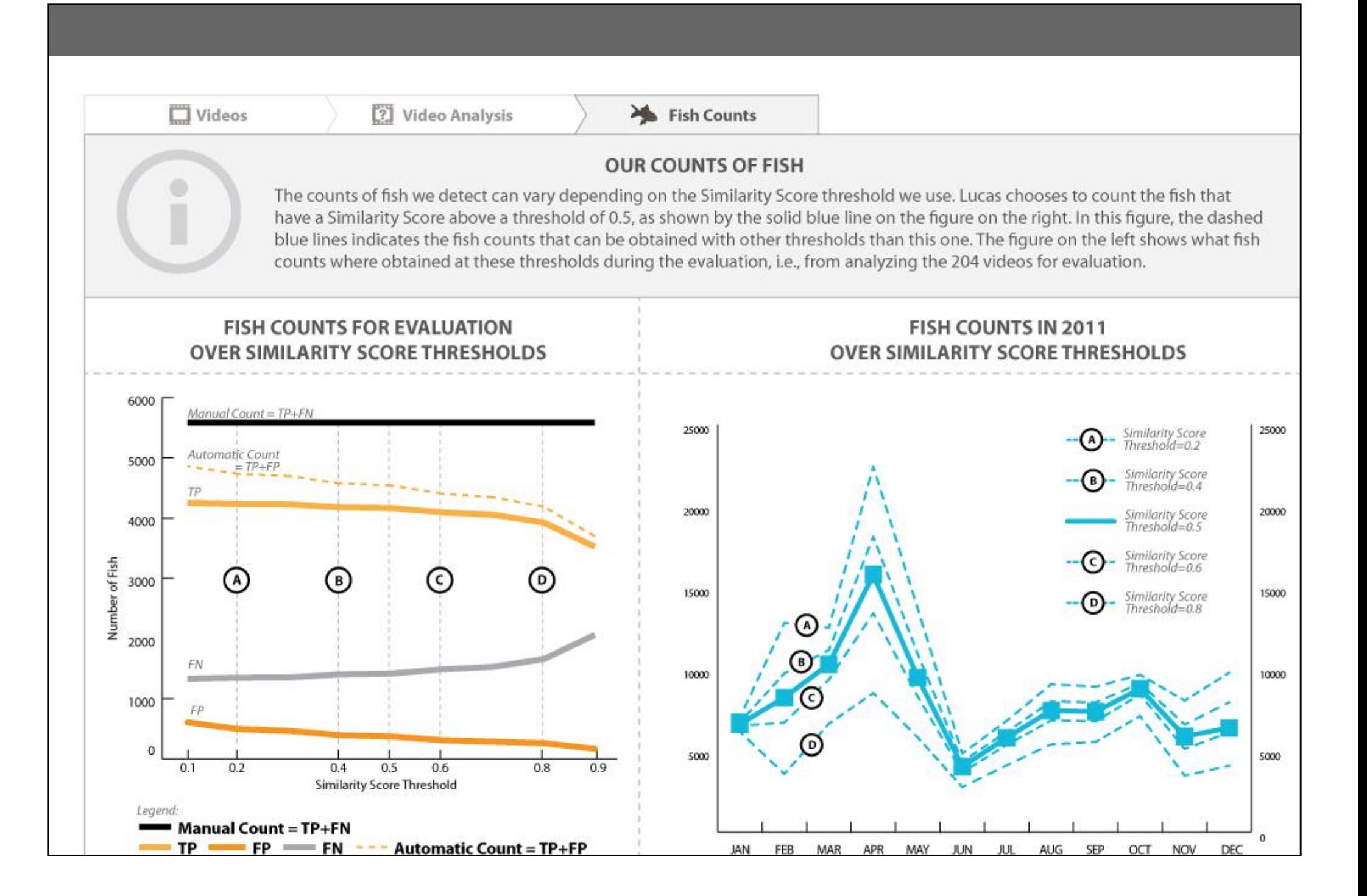

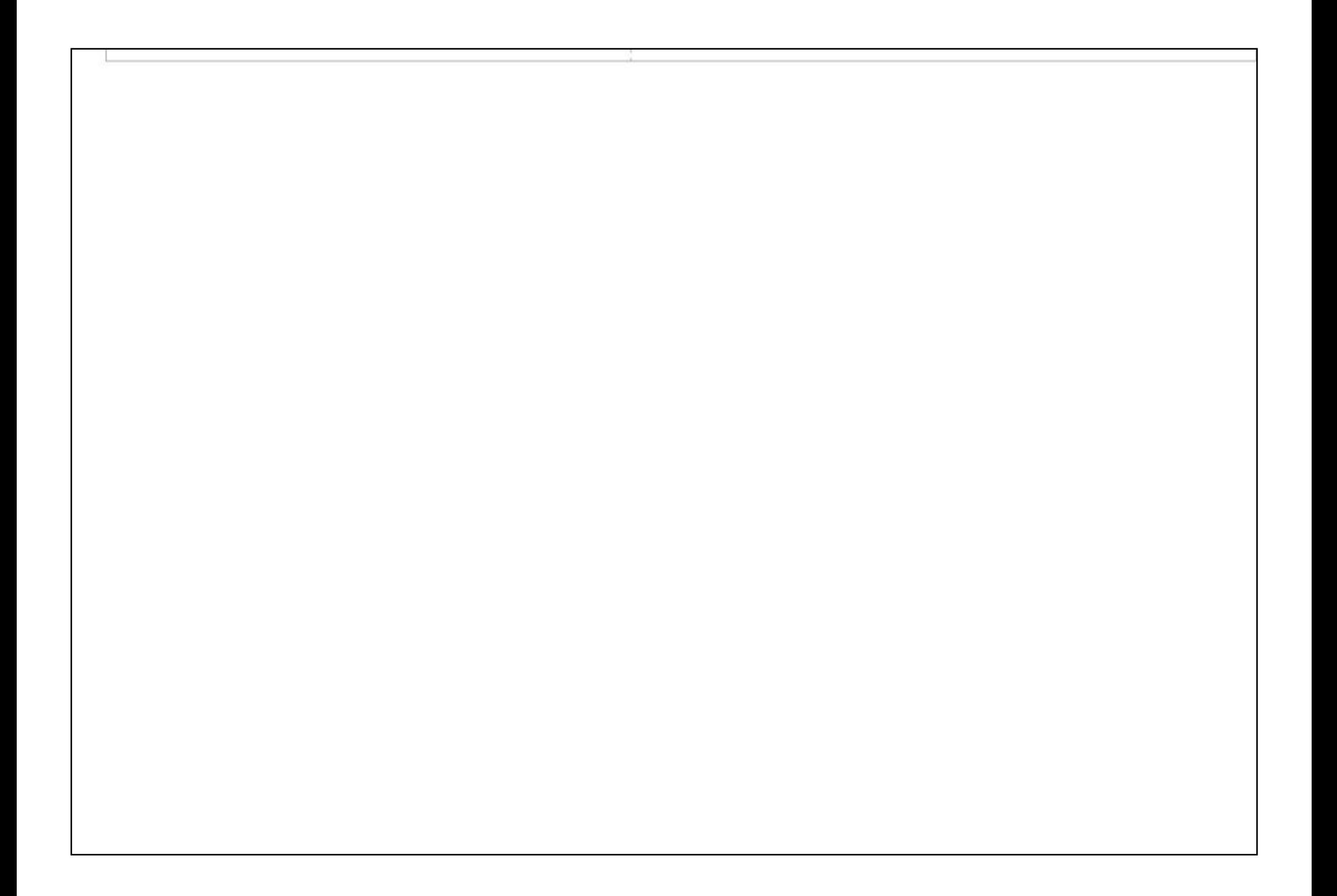

## Task 3/3 - Questionnaire p.1/4

#### We focus on the four following trends that can be observed in the automatic fish counts for 2011.

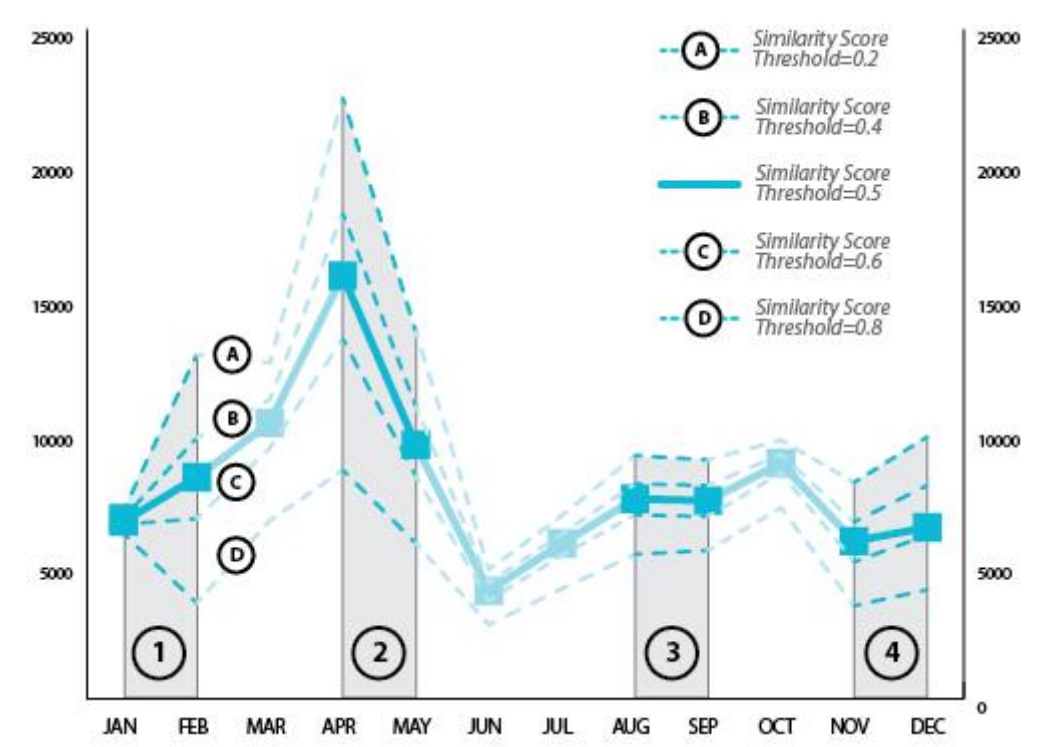

#### 16. What is your level of confidence in the above trends?

The trends observed in the automatic count can be different than the trends occurring for real in the ecosystem. This is particularly due to the errors introduced by the video analysis software.

For each trend identified above, please indicate how you would qualify the intensity of the trend (e.g., small or important increase). And please also indicate how confident you are in the fact that the observed trend is exactly the same in reality.

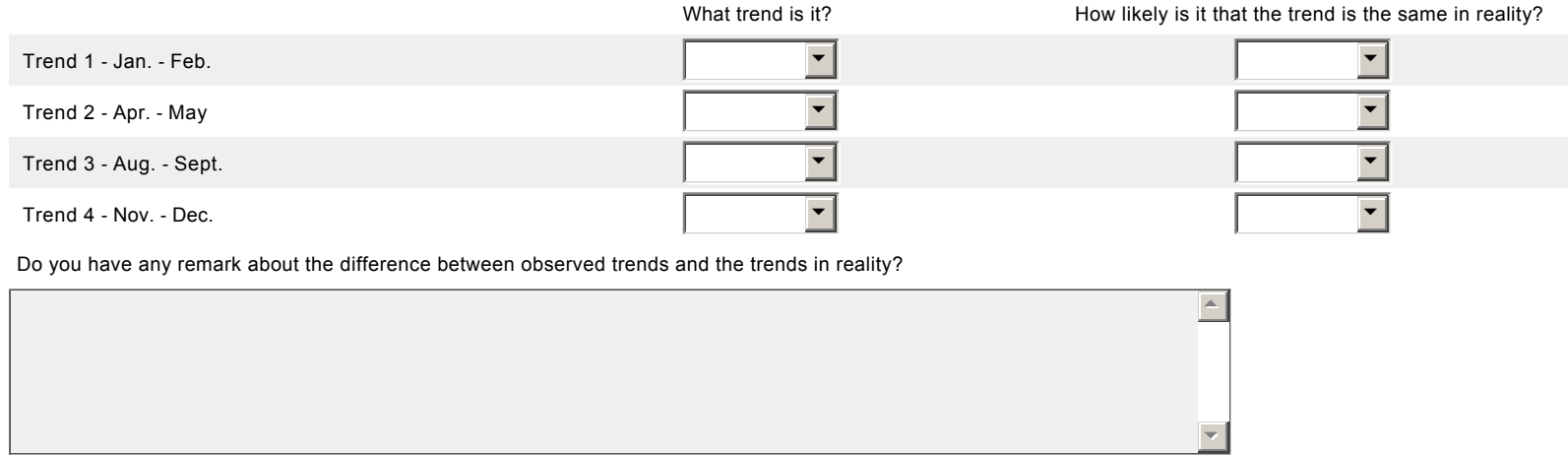

### Task 3/3 - Questionnaire p.2/4

To improve the accuracy of the video analysis software, Lucas can choose an appropriate Similarity Score threshold. The different thresholds can produce different counts of fish, and different numbers of False Positives, True Positives and False Negatives.

Lucas has chosen the threshold that diminishes the number of errors while keeping the automatic fish count as close as possible to the manual fish count.

### 17. Please indicate if the following facts can explain the differences in numbers of False Positives, True Positives, and False Negatives that can be obtained for different Similarity Score thresholds.

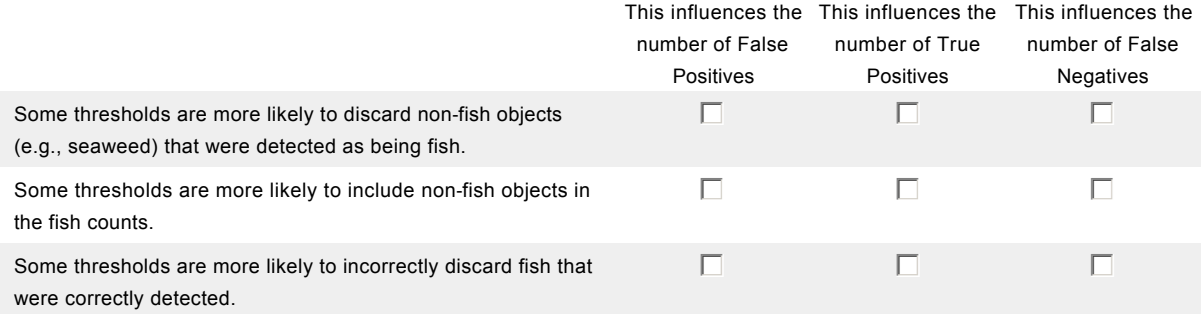

### 18. Amongst the Similarity Score threshold used, we compare the numbers of False Positives, True Positives, False Negatives. Do you that it is possible to find the following results.

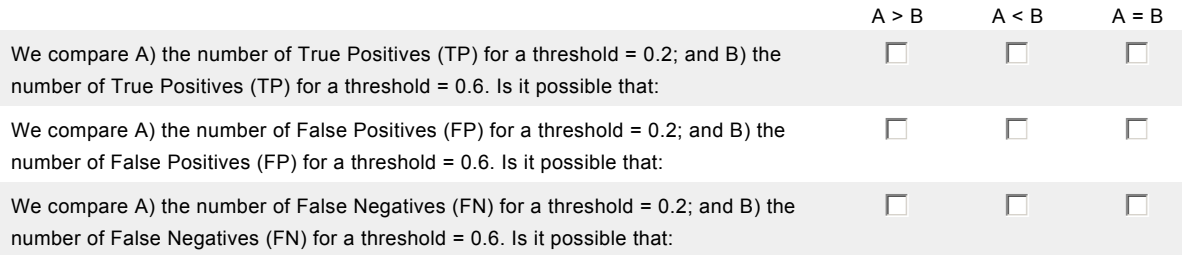

# Task 3/3 - Questionnaire p.4/4

## 19. Please indicate how much you agree with the following statements.

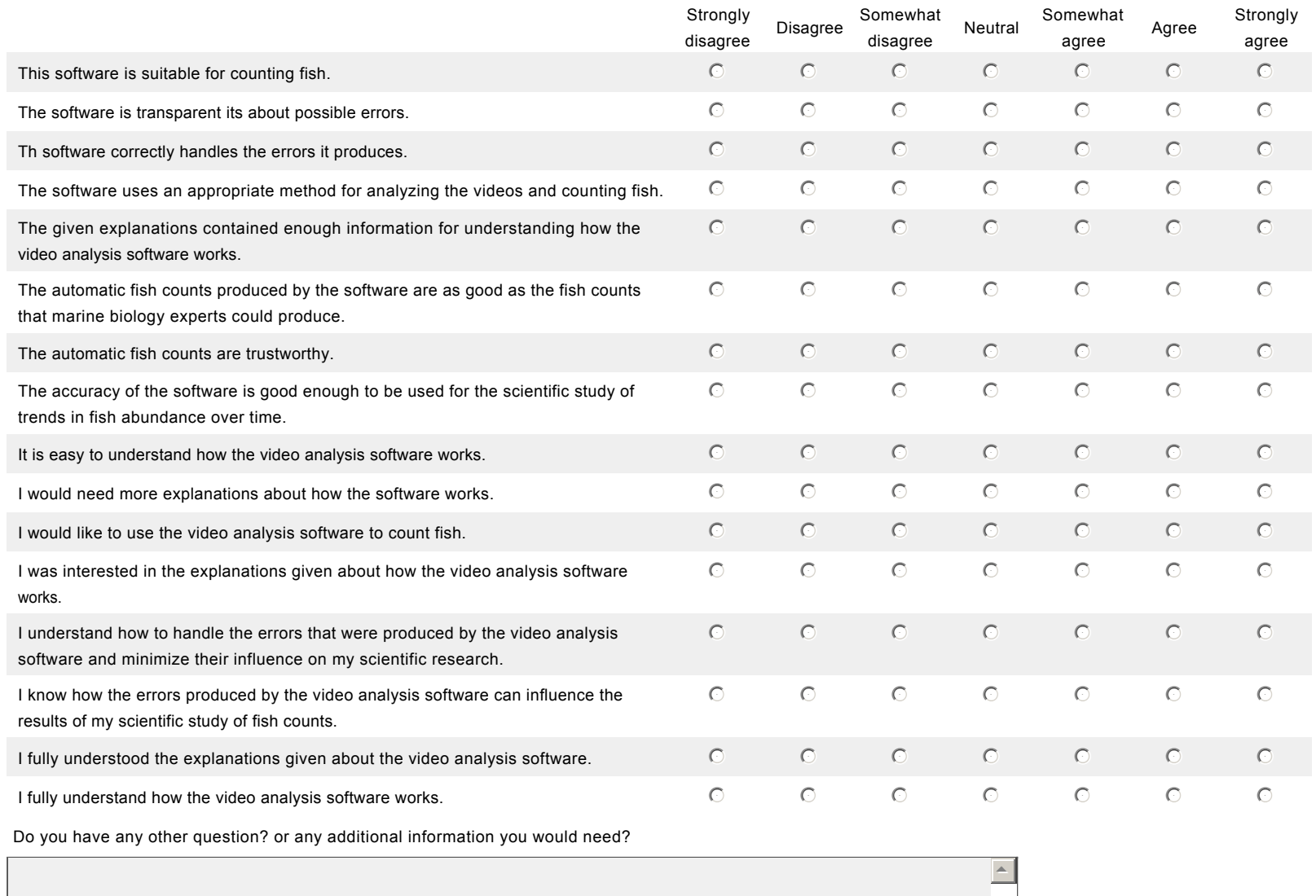

6